## SPA 2005 AspectJ Tutorial

Dan Haywood Eoin Woods

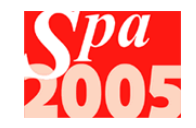

# **Introductions**

### **Dan Haywood**

- **Haywood Associates**
- **dan@haywood-associates.co.uk**

### **Eóin Woods**

- **Engineering Ltd**
- ewo@zuhlke.com

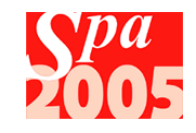

## **Introductions Objectives**

- Introduce AOP concepts
- **Show how AOP concepts are implemented in** Java using AspectJ
- **Provide practical exercises to allow learning via** experimentation
- **Start thinking about applicability and viability**

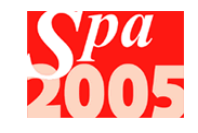

### **Introductions Caveats**

- The material is all AspectJ specific
	- **Deta Other AOP systems may vary**
- **This is an introductory workshop** 
	- **Some advanced features will be omitted**
	- **More sophisticated options exist for examples**
- We're pretty new to this ourselves
	- **Learning together**
	- Don't know all the answers

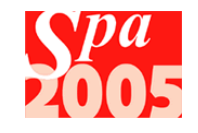

## AOP Overview

- **Aspect Oriented Programming** 
	- **EXECTS PARC, late 1990s (Lopes & Kiczales et al)**
- Addresses complexity of cross cutting concerns
	- Security, logging, coordination, availability, ...
- **Handling many concerns simultaneously makes** code complex and causes errors

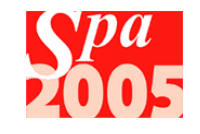

## AOP Overview

- AOP is a novel approach to *program composition*
- Start with a "*basic functionality program"* 
	- **E.** i.e. the "business logic"
- **Develop different cross-cutting "aspects" of the program** separately
	- allowing focus on each independently
- **Automatically "weave" the aspects together with the** basic functionality program to form a complete program
	- $\blacksquare$  runtime program = business logic + aspects

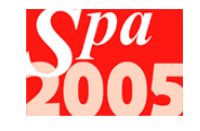

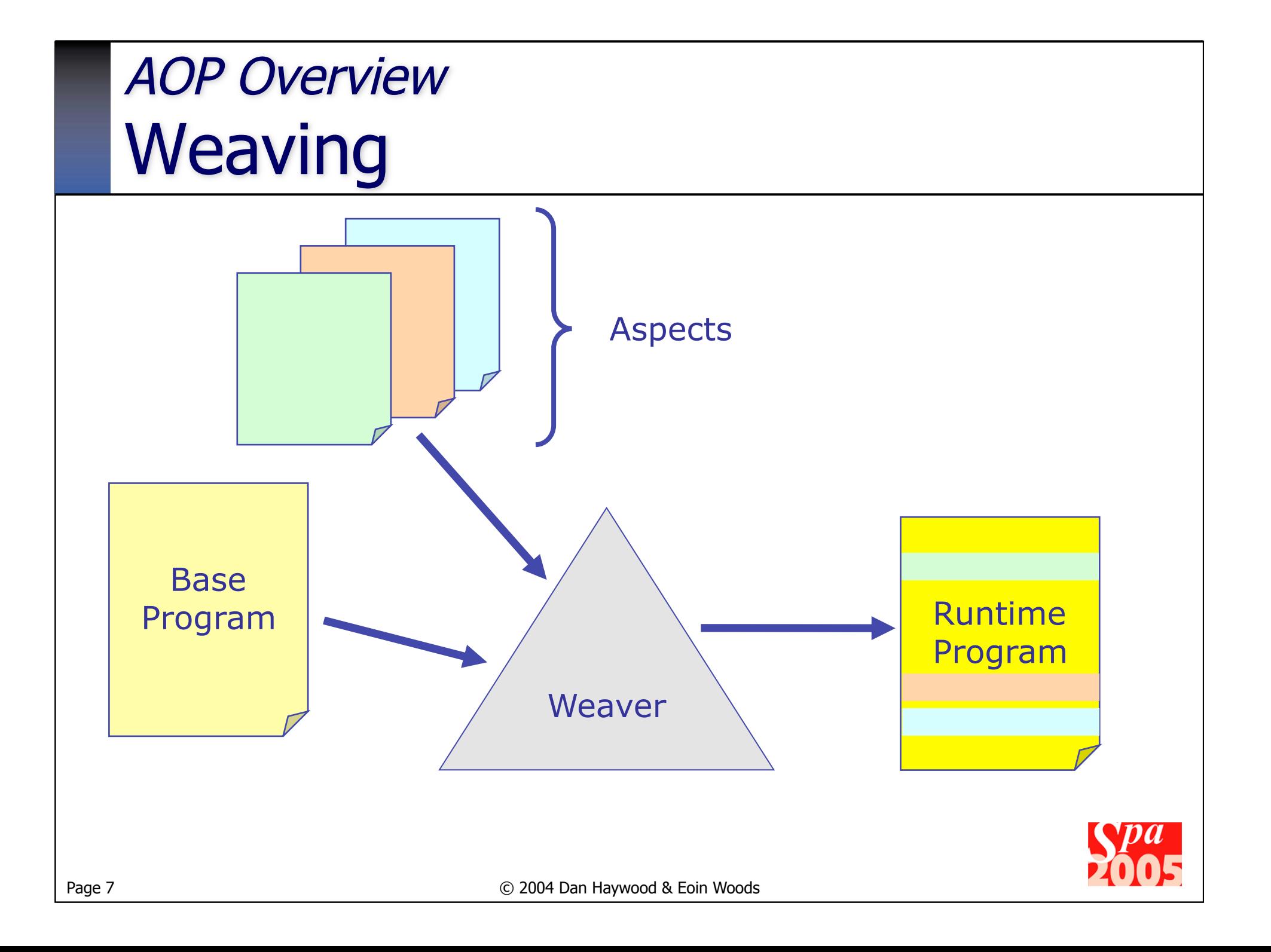

## AOP Overview Aspects

### ■ The basic functionality program ...

■ ... is just a plain OO program in a supported language

### **The aspects**

- **Similar to classes, but can't be used in isolation** 
	- **aspects can inherit from each other**
	- cannot instantiate directly
	- (compiled to classes behind the scenes)
- **EX Contain code implementing the functionality required** 
	- Call a logging library in a logging aspect
	- **Perform security checks in a security aspect**
- **Contain a specification of where to apply the code to the** base program
	- Before public methods? After private methods? ...

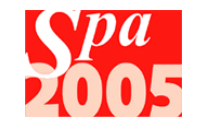

## AOP Overview **Jargon**

■ AOP comes with its own jargon ...

#### **Join Point**

a location in a base program that an aspect could be applied to

#### **Pointcut**

- **the specification of a set of join points**
- **Advice** 
	- the code to apply to a join point
- **Aspect** 
	- $\Box$  pointcut + advice
- **Neaving** 
	- **the process of applying aspects to base program**

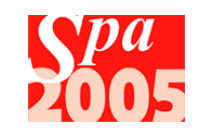

## AOP Overview Join Points

**Locations in the base program** 

### **Most commonly used:**

- Call to/execution of a method
- Call to/execution of a constructor
- **Accessing or mutating a field**
- **Execution of an exception handler**

### A few others exist too:

- **Execution of a static initialisation block**
- **Diect initialisation, object pre-initialisation, advice** execution

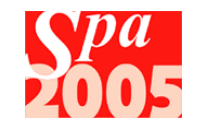

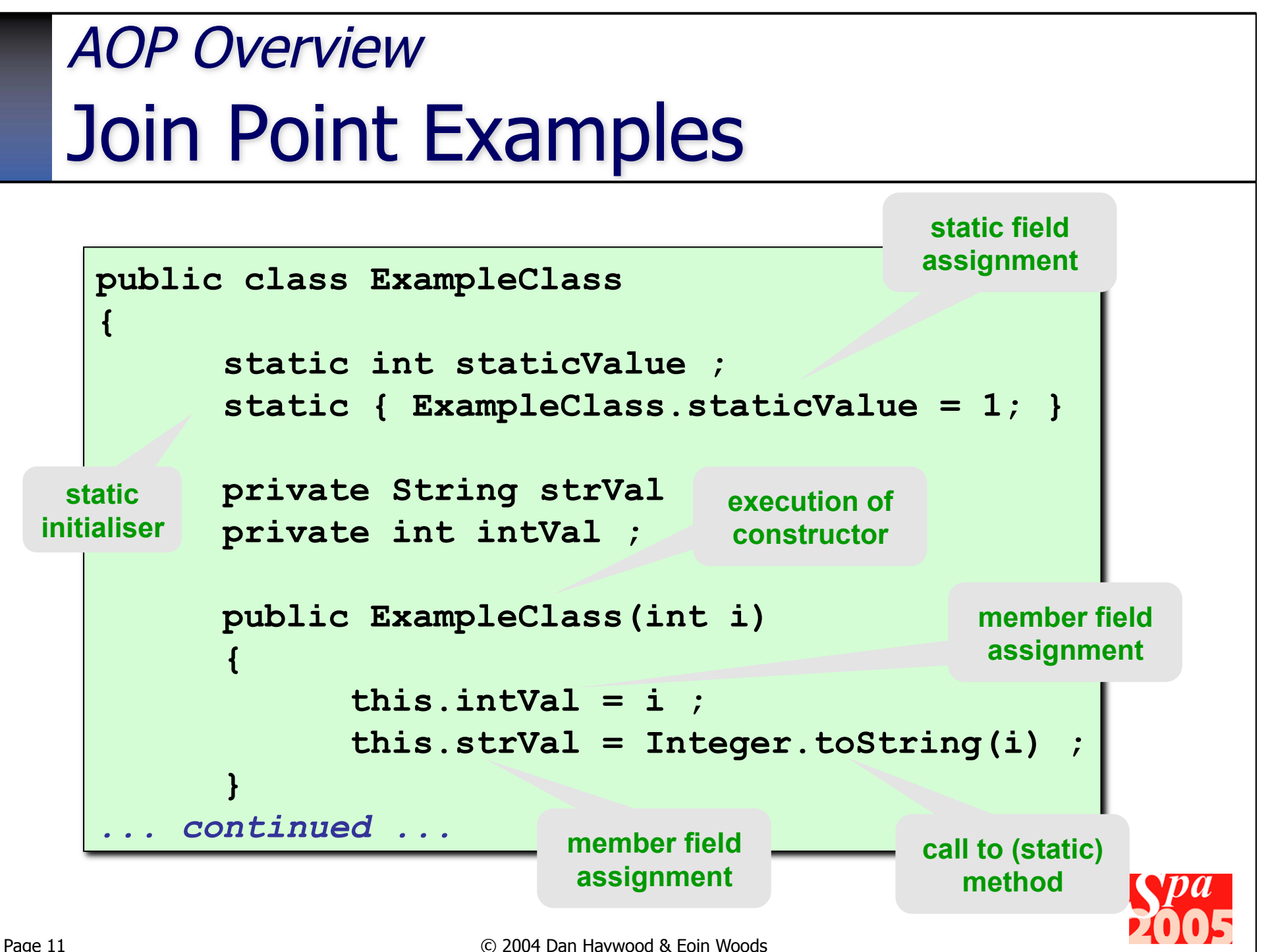

## AOP Overview Join Point Examples (ctd)

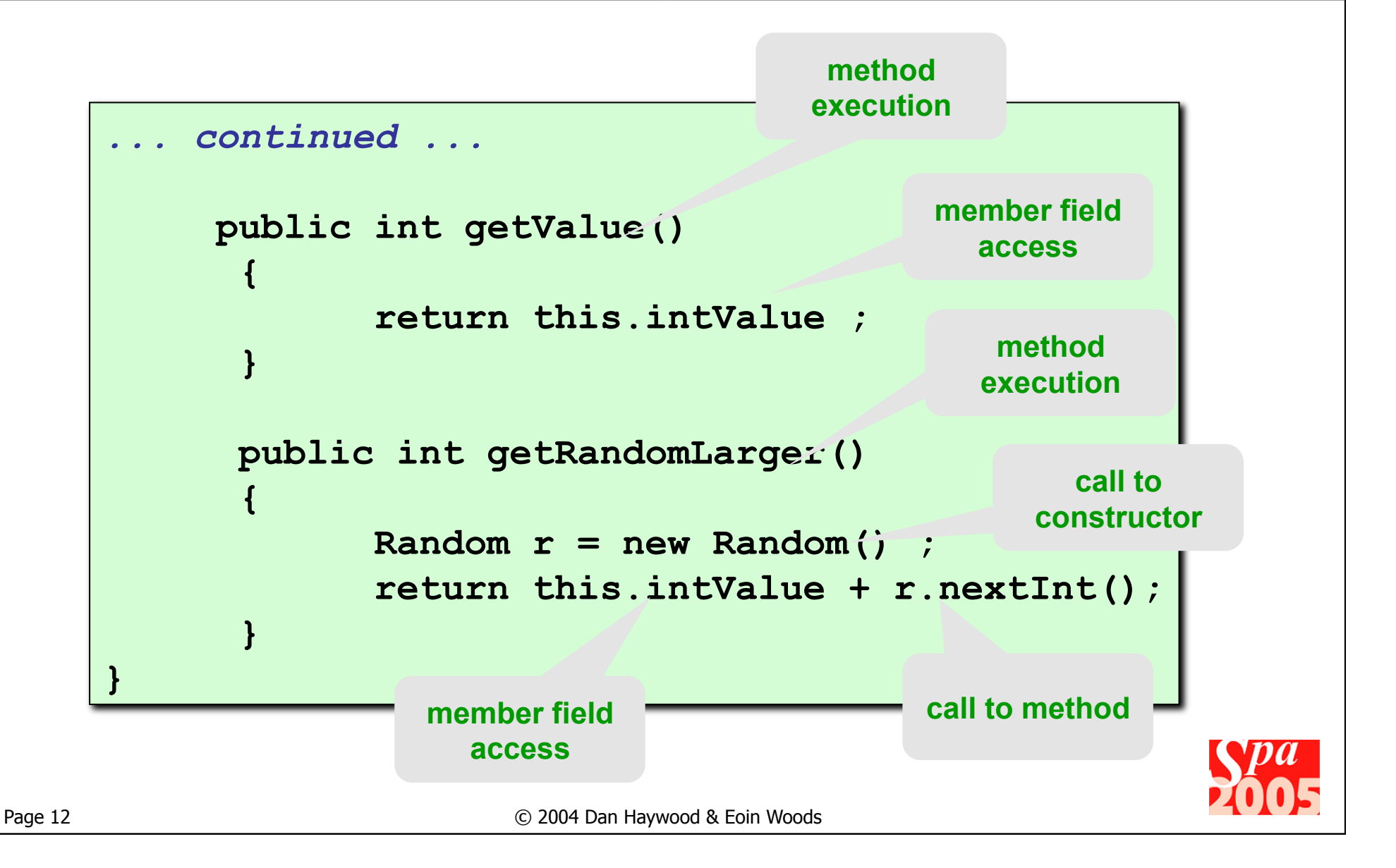

## AOP Overview **Pointcuts**

- A pointcut represents a place(s) in the base program where something of interest occurs
	- **that is, a pointcut captures a set of join points**
- **For example:**

**pointcut fbpubmethods() : call(public void com.foobar..\*(..)) ;** 

#### Translation:

**Wildcard**

- a "all public methods with void return type, in classes in the com.foobar package hierarchy"
- Specify everything that matters ...
	- ... wildcard everything that doesn't

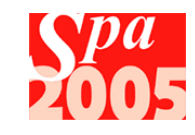

## AOP Overview Defining a Pointcut

- Pointcuts can be categorized into
	- kinded pointcuts
		- **Example 3 based on the kind of joinpoint that's being captured**
	- context collecting pointcuts
		- obtain information about the joinpoint
			- **information available depends on the kind**
		- sometimes called execution object pointcuts
	- control flow pointcuts
		- **Figure 1** restrict to specific thread of control
	- **E** *lexical structure* pointcuts
		- **Figure 1** restrict to specific class (.java file)

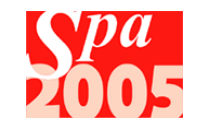

## Defining a Pointcut Kinded Pointcuts

- Kinded pointcut definitions consist of:
	- The kind of pointcut
	- Signature of code to match
- Kind indicates the nature of the join point being captured
	- **EXECOLE ADDETERATE: "Call" and "execution"**
	- Fields: "get" and "set"
	- **Exception handlers: "handler"**
- **Signature indicates the places in the code** 
	- **EX uses wildcards with Java syntax**
	- **use annotations**
	- signature varies with kind

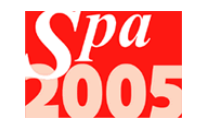

## Defining a Pointcut Pointcut Examples

- Some more examples using AspectJ syntax:
	- **Number 1** Writing to any public integer field in class Foo:

**set(public int com.foobar.Foo.\*)** 

**EXTERGHEEV Calling any private method, in any class, with "key" in its** name, returning String

**call(private String \*.\*key\*(..))** 

**The execution of a NullPointerException handler** 

**handler(NullPointerException)** 

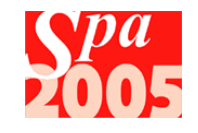

### Defining a Pointcut

# Context Collection Pointcuts

- **Used most often with call or execution joinpoints**
- Restrict the scope based on
	- **the type of the object calling the method** 
		- $\blacksquare$  this(...)
		- n/a for execution pointcut
	- **the type of the object on which the method is being called** 
		- target(...) if using "call"
		- this(...) if using "execution"
	- $\blacksquare$  the type of the arguments
		- $\blacksquare$  args $(...)$
- **Extended syntax allows this, target or args to be named** as parameters
	- **Examplied advice can then use these parameters, potentially** modifying them
- Also called *Execution Object* pointcuts

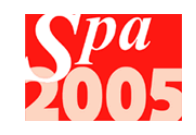

### Defining a Pointcut Control Flow & Lexical Structure

- Control flow pointcuts define a scope based on execution path
	- e.g. "all join points executed as part of executing a public method in the Foo class that returns an integer"
	- $\blacksquare$  cflow(...) and cflowbelow(...)
- **Lexical structure pointcuts define a scope based** on the structure of the code
	- e.g. "all join points within the com.foo classes"
	- e.g. "all join points within this class"
	- e.g. "all join points within this aspect"
		- **aspects are compiled down to classes**
	- $\blacksquare$  within(...) and withincode(...)

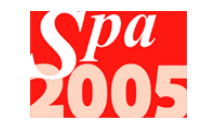

## AOP Overview Defining an Aspect

- Name
- **Pointcuts** 
	- **places of interest in the** base program
- **Advice** 
	- what to do at a pointcut
	- **c.f.** methods in a class
- **Declarations** 
	- **instance variables** 
		- **Fig. 2** represent the state of the aspect instance
	- local methods
		- functional decomposition, just as in classes

#### **Modifiers**

- **public/private**
- **privileged** 
	- **can manipulate private** fields in base program
- **Inheritance** 
	- **of abstract aspect**
	- In AspectJ, aspects:
		- **reside in an .aj file**
		- compiled into a .class file
		- can be packaged into libraries

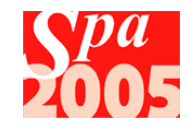

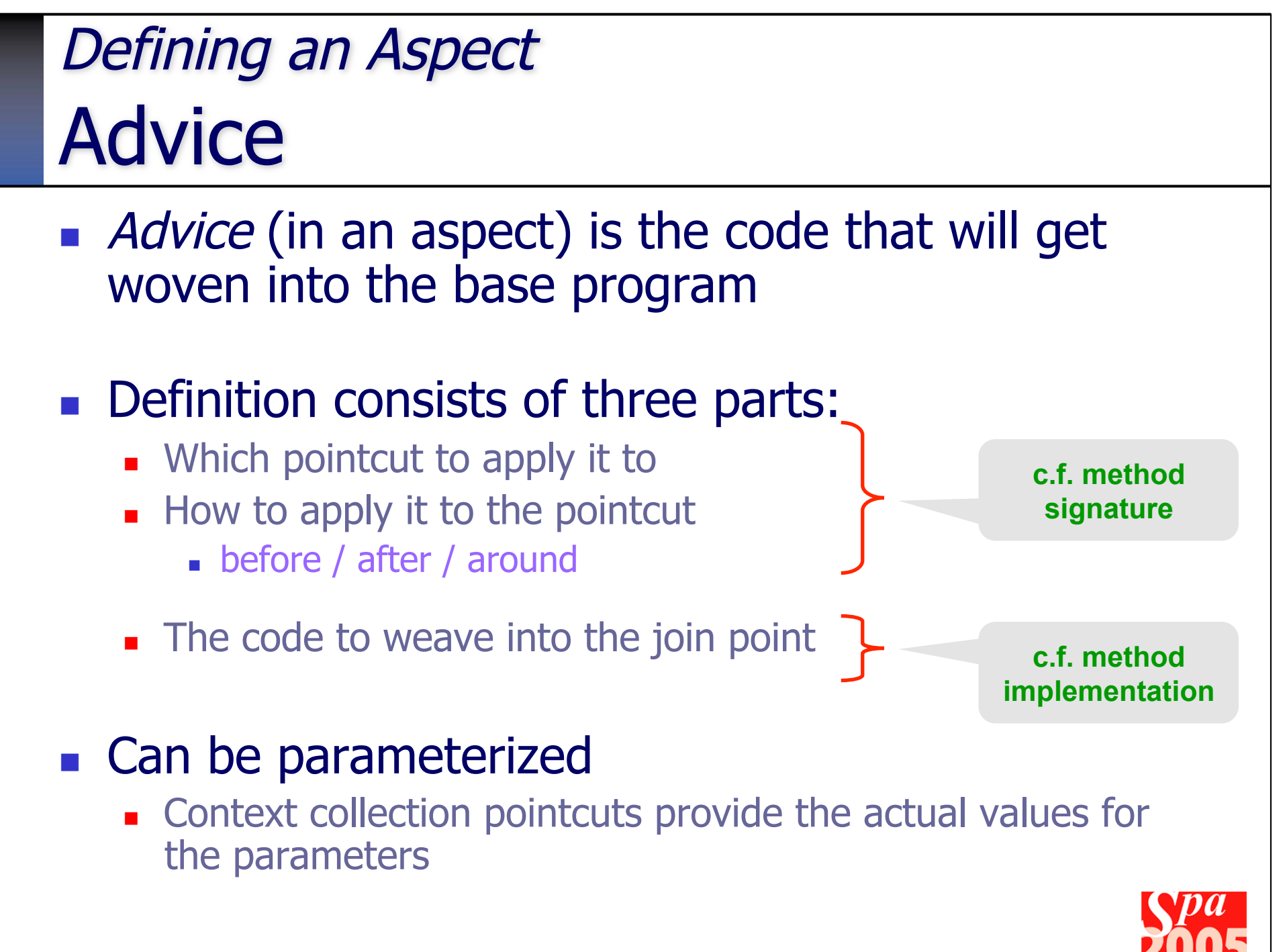

## Defining an Aspect Advice Types

- Before Advice is executed before the join point
- After Advice is executed after the join point
	- **Example 10 and optionally be scoped based on result** 
		- **a** after throwing, after returning
- **Around Advice provides total control** 
	- **allows code before and after the join point and the** execution of the join point to be controlled
	- use **proceed(…)** pseudo method call to execute the captured join point
	- **EXTERGHEEV FIGHT FIGHTS IS SAME THANGE AS THE join point being executed**

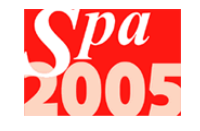

## Defining an Aspect Aspect Example

**Prints names of methods called by code within** com.foobar package or subpackage

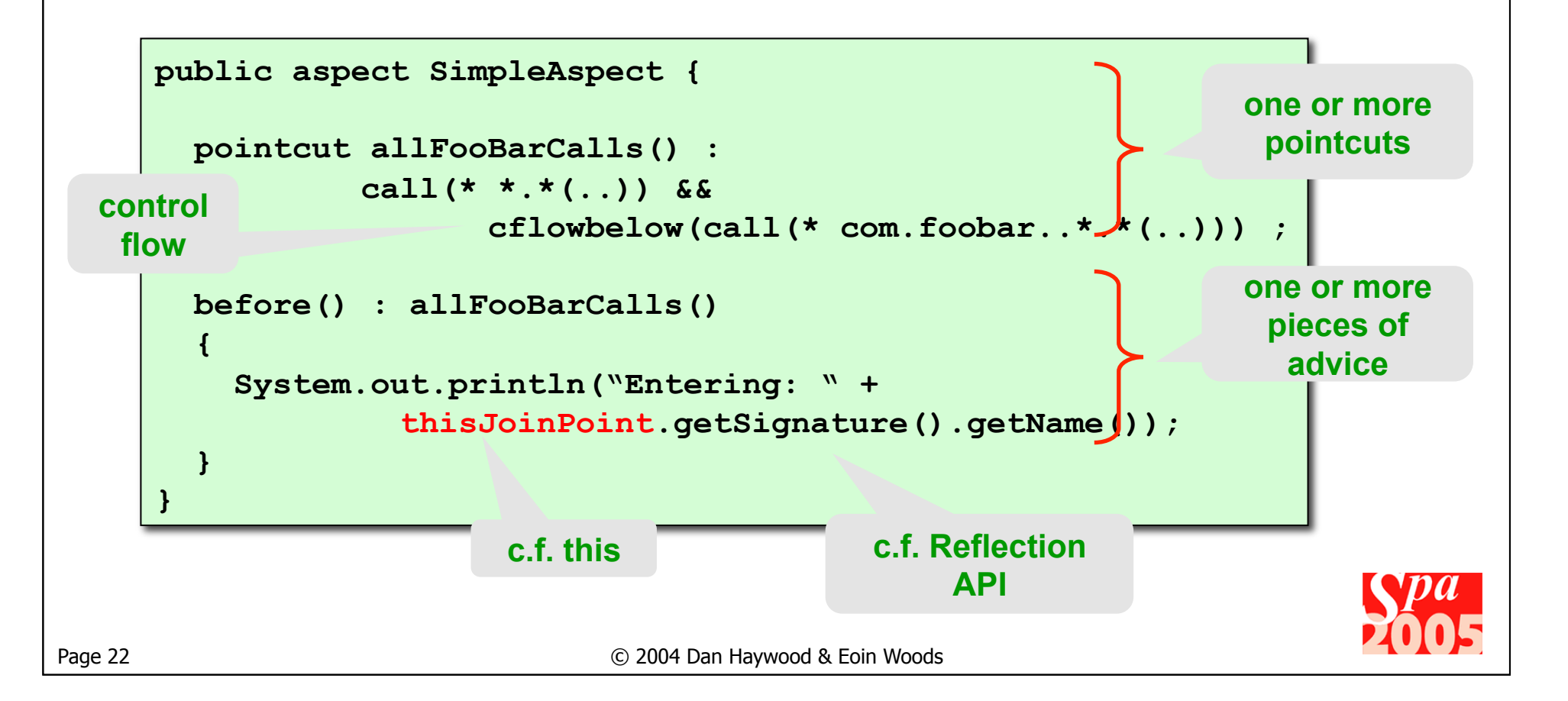

## Defining an Aspect Anonymous Pointcuts

- **Pointcuts can be named** 
	- as shown above
- **Pointcuts can also be introduced implicitly** 
	- **that is, without a name:**

```
public aspect SimpleAnonPointCutAspect { 
   // Apply this advice to all public methods in FooBar 
   before() : call(public * FooBar.*(..))() 
 { 
       //... 
 } 
}
```
#### **No.** We prefer to use names

**i** it describes the semantics of the pointcut to the reader

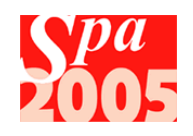

# Simple AOP Examples

- Some possibilities with the features already introduced:
	- **Logging**
	- **Tracing**
	- **Pooling**

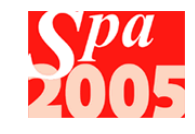

# Simple AOP Examples Logging

```
// Log a message before the execution of any public method or 
// constructor in the class "MyClass" 
public aspect LogAspect { 
    pointcut logPoint() : !within(LogAspect) && 
        (execution(public * MyClass.*(..)) || 
         execution(public MyClass.new(..))); 
    before() : logPoint() { 
       System.out.println(thisJoinPoint.getTarget() + ', ' + 
                           thisJoinPoint.getThis() + ', " + 
                           thisJoinPoint.getSignature()); 
    } 
}
```
*Could log parameter values too … see later*

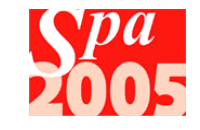

# Simple AOP Examples Logging

```
// How the class would look after weaving 
public class MyClass { 
    //... 
    public MyClass(int value) { 
       System.out.println(...) ; 
       this.internalInit(value) ; 
    } 
    // ... 
    private void internalInit(int value) { 
       // ... no woven code as no joinpoint ... 
       this.value = ... // some change to "value" parameter 
    } 
    // ... 
    public int getValue() { 
       System.out.println(...) ; 
       return this.value ; 
 } 
} 
                                            new woven code
                             new woven code
```
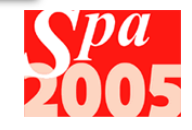

## Simple AOP Examples **Tracing**

```
// Log a message before and after any method call, indenting 
// the messages as the call stack grows 
public aspect TraceAspect 
{ 
    pointcut tracePt(): !within(Tracer) && 
                                 execution(* *.*(..)); 
    before() : tracePt() 
    { 
        logEntry(thisJoinPoint) ; // Call internal method 
 } 
    after() : tracePt() 
    { 
       logExit(thisJoinPoint) ; // Call internal method 
    } 
    // Map of current call stack depths by thread 
    private static HashMap depths = new HashMap() ;
```
*... continued ...* 

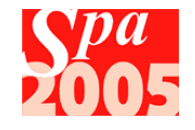

## Simple AOP Examples Tracing (ctd)

```
... continued ... 
   // Local methods to log entry and exit 
   private void logEntry(JoinPoint jp) { 
       Integer d = (Integer)depths.get(Thread.currentThread()) ; 
       if (d == null) 
            d = new Integer(0); 
        else 
           d = new Integer(d.intValue() + 1) ;
        depths.put(Thread.currentThread(), d) ; 
       printSpaces(d.intValue()) ; // print prefix spaces 
       System.out.println(jp.getSignature()) ; 
 } 
   private void logExit(JoinPoint jp) { 
       // Print suitable msg & decrement depth value for thread 
    } 
   private void printSpaces(int depth) { 
        // print "depth" spaces to System.out 
    } ; 
}
```
## Simple AOP Examples Pooling

**// Aspect to wrap around standard JDBC connection handling // and use a ConnectionPool class to manage connection objects public aspect PoolConnectionsAspect** 

```
 pointcut poolGet() : 
    call(static Connection DriverManager.getConnection(..)); 
 pointcut poolPut() : call(void Connection.close()) ;
```
 **Connection around() : poolGet()** 

```
 return ConnectionPool.nextConnection() ;
```

```
 void around() : poolPut()
```
 **ConnectionPool.return(thisJoinPoint.getTarget()) ;** 

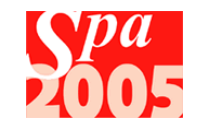

**{** 

 $\bf{f}$ 

 **}** 

 $\bullet$  **{**  $\bullet$ 

**}** 

 **}** 

# Installation of Software

- CD with a single ZIP and PDF
- Extract ZIP to  $C:\ (or\hspace{0.1cm} \text{equiv})$ eclipse\

Eclipse 3.1 SDK

- extensions\
- AJDT\

GEF, EMF, SDO, XSD, VEP\

- Wiki\
- Spring IDE\
- Oxygen XML\
- workspace\

exercises + (some) solutions Installation.PDF

- **Remaining installation** described in Installation.PDF
	- 2 minutes for extensions
	- 5 minutes for Ant support

 $\blacksquare$  The extensions

- **AJDT** is development tools for Eclipse + AspectJ itself
- GEF et al. provide a plugin infrastructure, used by some advanced plugins
- **Spring IDE understands** semantics of Spring XML configuration files
- Oxygen provides DTDaware editing of Spring XML configuration files
- Wiki
	- **described next page**

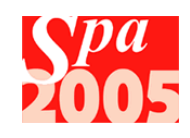

# A note about the Exercises

- Each exercise is in a separate Eclipse project
	- some projects also have solutions (suffixed "Solution")
	- up on Sourceforge under CVS http://sourceforge.net/projects/aspectjworkshop/
- **The exercises to complete are described in .wiki files, in** a wiki/ subfolder  $\overline{-}$  Export
	- **the Wiki extension allows** this to be edited (use twiki syntax)
	- vou can edit as you wish and make your own notes
	- **Can export entire project** using File  $\rightarrow$  Export

#### **There is also a separate "Wiki" project**

- **qeneral notes and reference**
- **Figure 1** feel free to expand

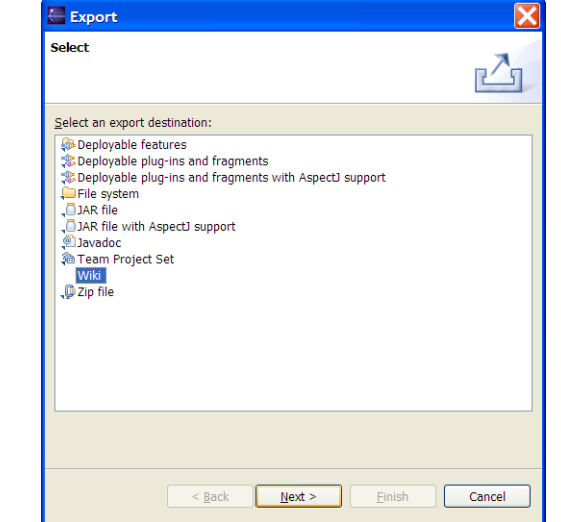

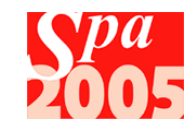

## **Exercises**

- **Install software**
- **Review the three examples presented previously, and** get working in Eclipse
	- **the aspects have already been coded for you**
	- **EXECO aspect is in its own project**
	- open up appropriate project in the Eclipse workspace, and follow the notes in wiki/HomePage.wiki

#### **The Eclipse projects are**

- **Logging**
- **Tracing**
- **Pooling**

#### Don't forget the reference material in the "Wiki" project

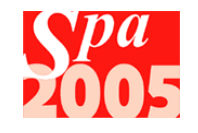

## Further Exercises

- **Nodify the logging** example so that logging is performed whenever an exception handler fires
	- look at the handler join point.
- **Modify the tracing** example to factor out indenting into a separate aspect.
- Modify the tracing example to perform profiling
	- Use a pointcut to capture all method invocations outside the aspect itself
	- $\blacksquare$  In the *before()* advice
		- obtain the method signature, capture the time, store in a hash
			- **the hash will be keyed on** signature, and could contain a list of pairs of before/after times
	- $\blacksquare$  In the *after()* advice
		- **DED** obtain the method signature, work out time taken, update hash
	- **Provide a method to dump / analyze** the results of hash
	- **Is your aspect threadsafe?**

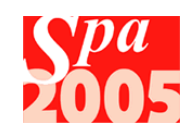

# Eclipse AJDT Project

- **AspectJ Development Tools** 
	- **AspectJ weaver integrated with Java compiler**
	- Enhancements to Java debugger, aware
- **Can use Java editor** 
	- turns off "spellchecker"
	- aspects stored in .aj files
	- **narkers**
- **Provides own builder**
- AspectJ perspective + views
	- **Nisualizer**
	- Cross-referencing view
	- **Dutline for Aspects**
	- Problems view (AspectJ compile errors)
- **Defines AspectJ environmental settings**
- A few limitations, but more than capable
	- e.g. code completion does not yet understand introductions

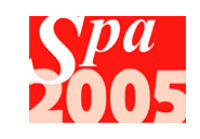

## AJDT Features AspectJ perspective

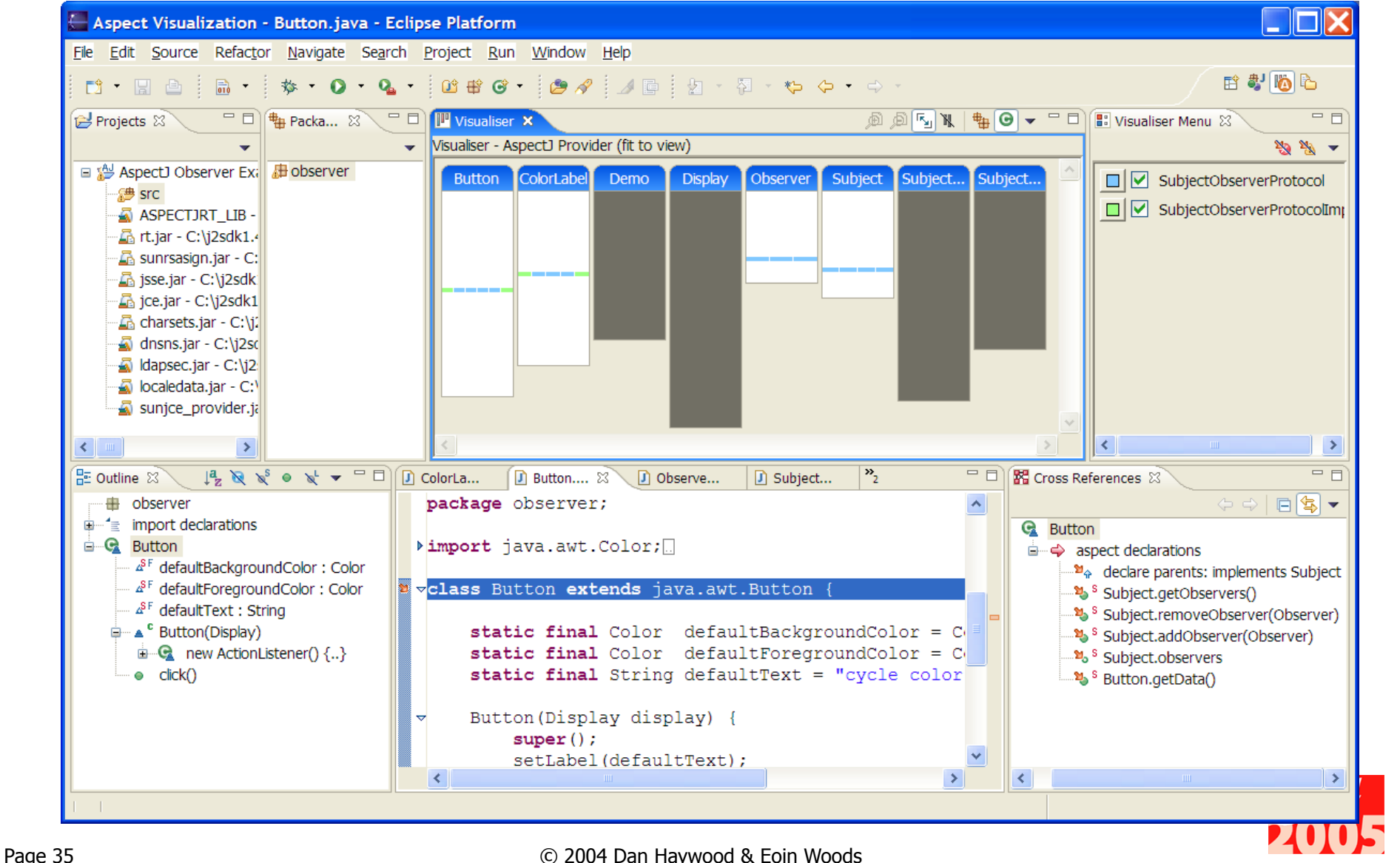

## AJDT Features Outline & Cross-References

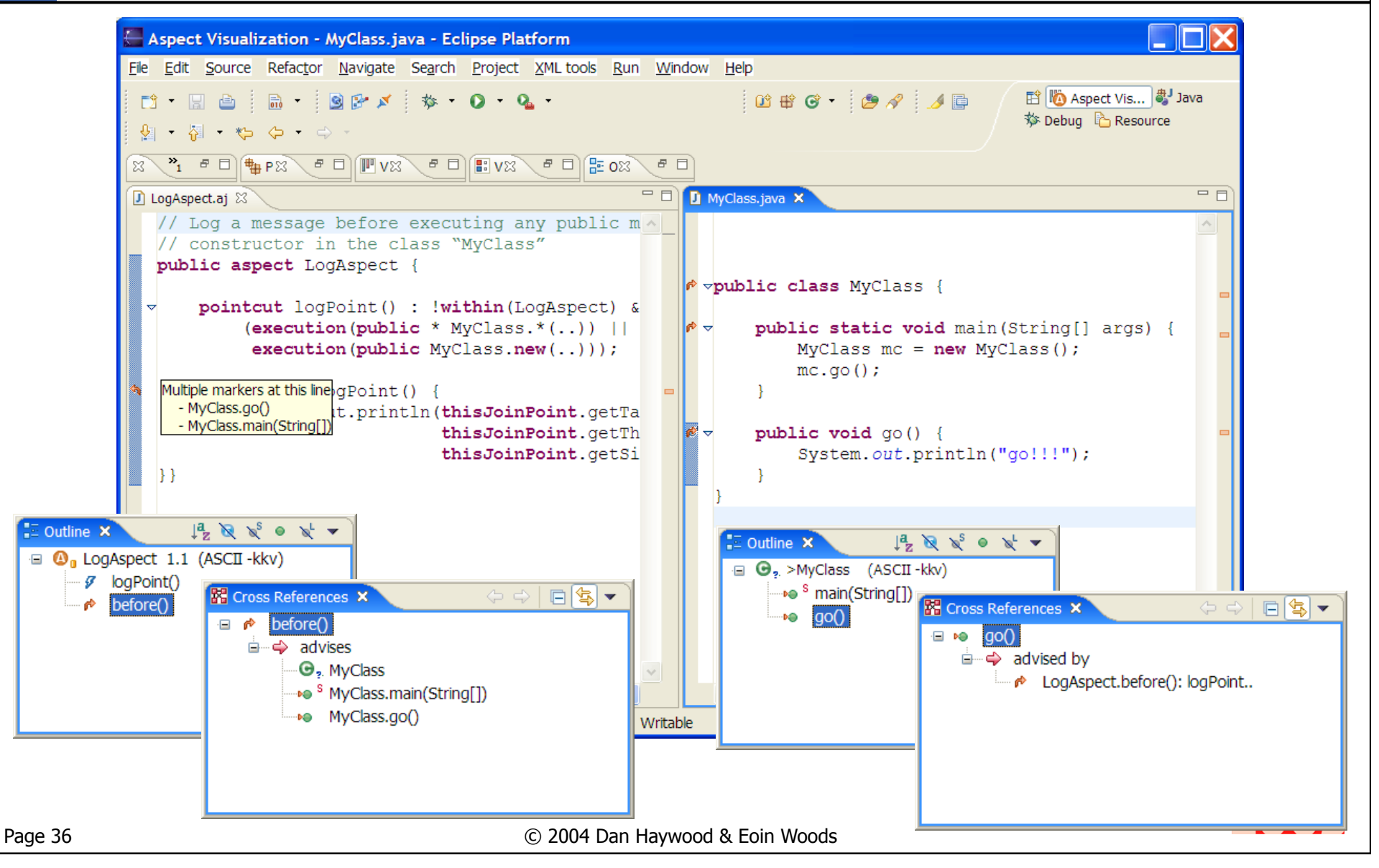
### AJDT Features Preferences

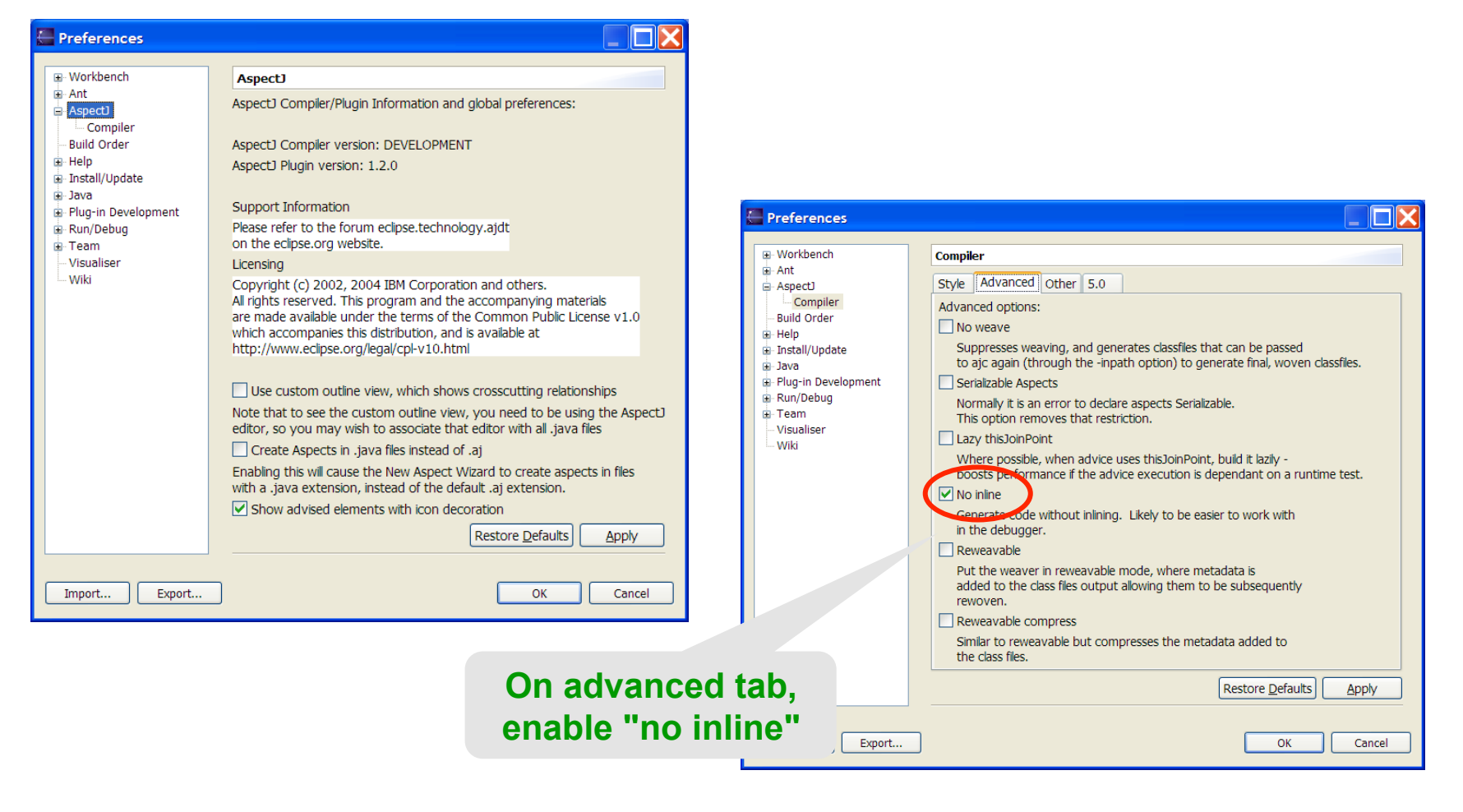

**No inline" enables breakpoints in around() advices** 

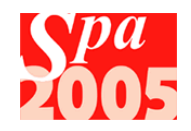

### AJDT Features ajdoc

#### **Creates Javadoc-like HTML output**

- **Extended to document aspects**
- Project  $\rightarrow$  Generate ajdoc

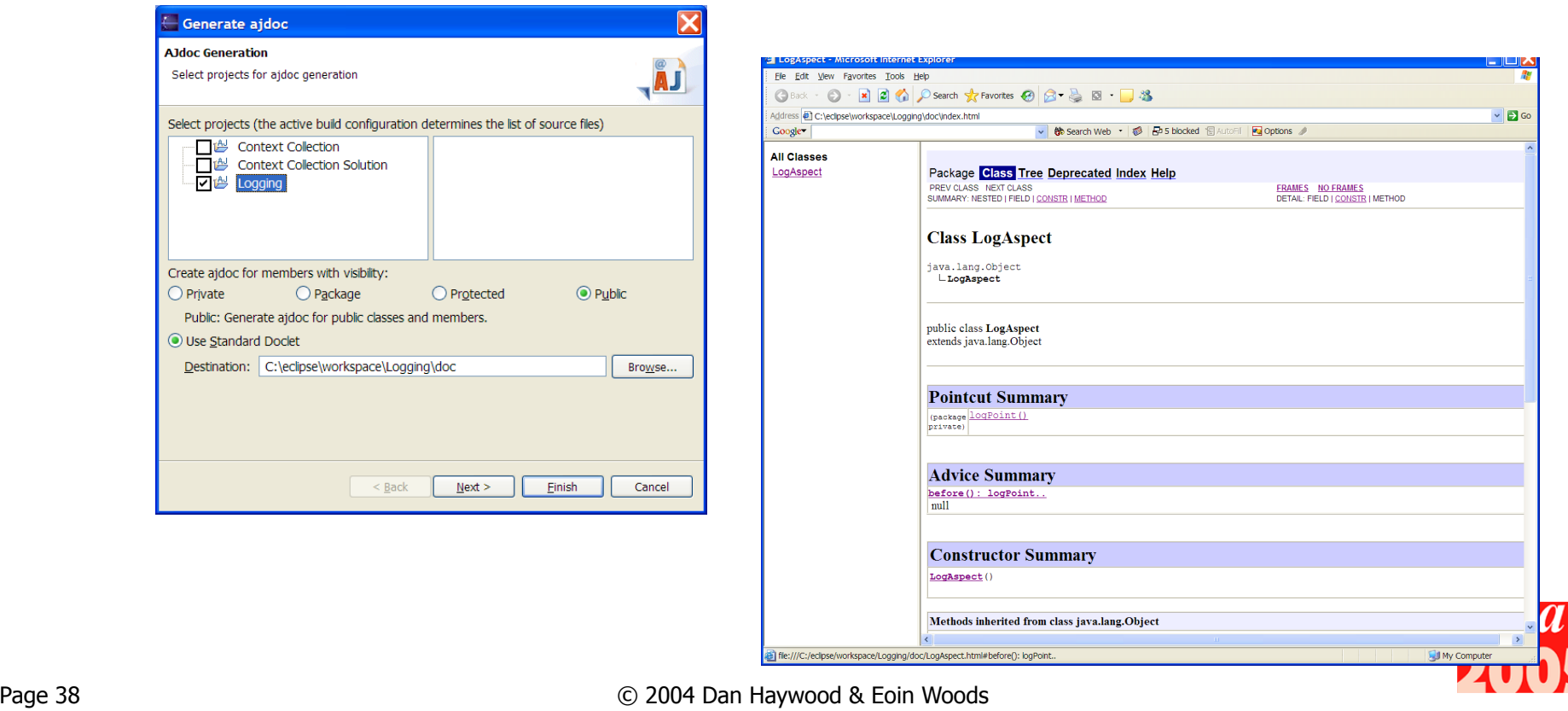

### **Exercise**

- Explore the relationship between the outline and cross-references views
- **Use the debugger to step into advice**
- Run ajdoc
- **Department Clubs** Demos **Demos** 
	- http://www.aspectprogrammer.org/ajdt/demos/

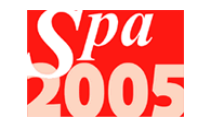

## Context Collection

- **Aspects developed so far have a major limitation** 
	- no access to the runtime context
- **Useful aspects often need access to** 
	- **Parameter values**
	- **Current object & object being invoked**
	- **Ability to modify method return values**
- **AspectJ** provides all of these facilities
	- $\blacksquare$  args() pointcuts
	- $\blacksquare$  this() and target() pointcuts
	- $\Box$  around() advice
- Typically used in conjunction with *call()* or *execution()* 
	- can be used with elsewhere, eg *handler()*

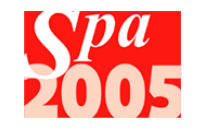

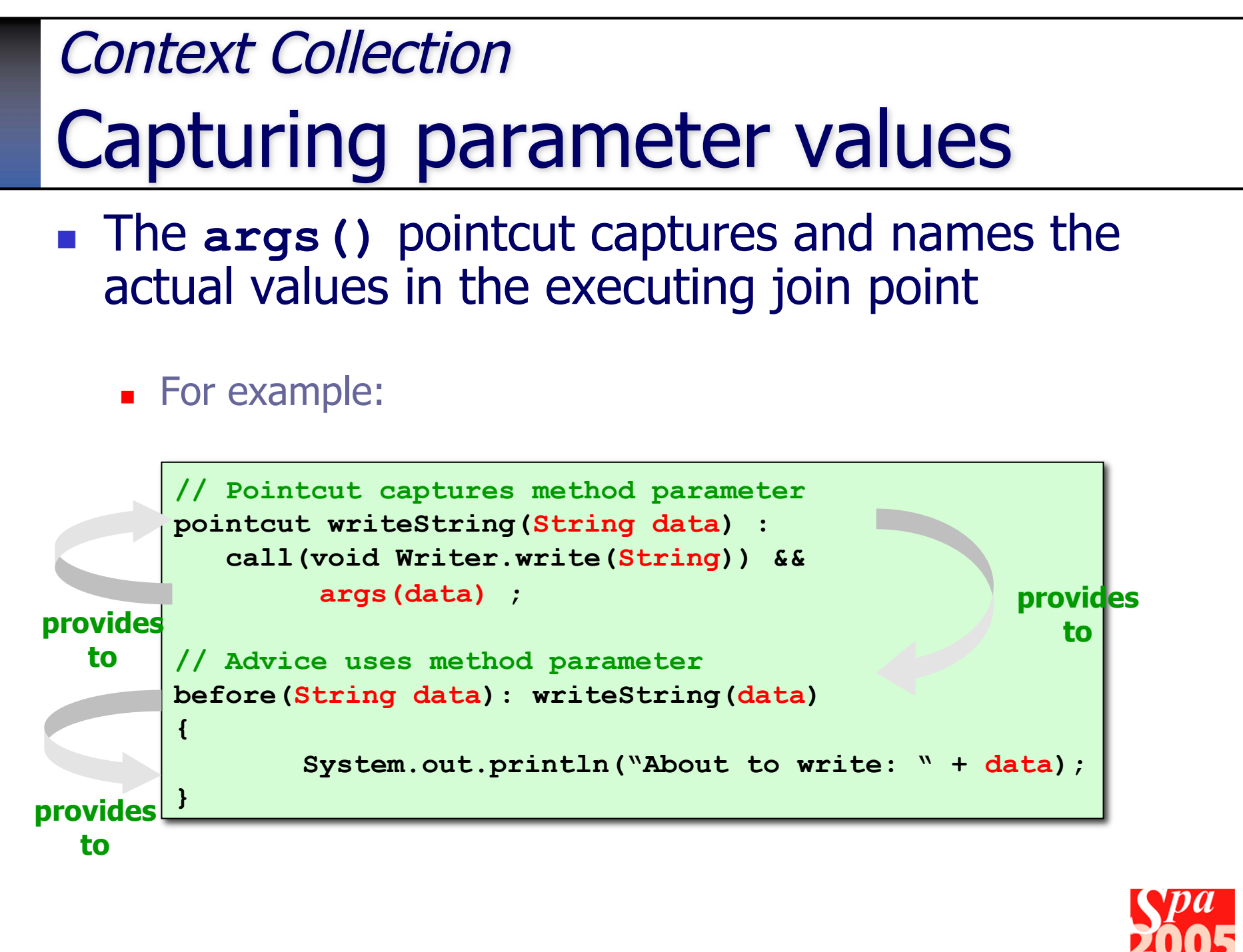

## Context Collection Multiple Parameter values

- The args () pointcut *must* match the signature of method
	- **thus all parameters are available**
	- **if don't need an argument value, just specify the type and** don't name

**// Pointcut captures first two parameters of // StringBuffer.append(char[] chr, int offset, int len) pointcut appendChars(char[] data, int start) : call(void StringBuffer.append(char[],int,int)) && args(data, start, int)** 

> **without this, the pointcut won't match the method.**

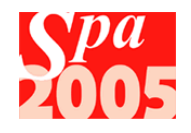

## Context Collection Capturing the target

- Capturing target and parameter values
	- use **target()** in the pointcut definition **or**
	- use **thisJoinPoint.getTarget()** in the advice

```
// Pointcut captures method parameter & target 
pointcut writeString(Writer w, String data) : 
    call(void Writer.write(String)) && 
         args(data) && target(w); 
// Advice uses method parameter and target 
before(Writer w, String data): writeString(w, data) 
{ 
    System.out.println( 
      "About to write: " + data + " to " + w) ; 
}
```
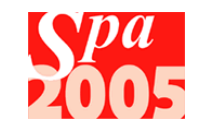

### Context Collection

# Capturing the current object

- Capturing the current object
	- when combined with call(), it is the calling object
	- **Now when combined with execution(), it is the called object**
- **Syntax** 
	- use **this()** in the pointcut definition **or**
	- use **thisJoinPoint.getThis()** in the advice

```
// Pointcut captures calling object 
pointcut setPassword(Object o) : 
    call(void SecMgr.setPassword(String, String)) && 
         this(o); 
// Advice uses calling object 
before(Object o) : setPassword(o) { 
   assert o == thisJoinPoint.getThis() ; 
       System.out.println("Password set from object " + o); 
}
```
### Context Collection Conditional execution

■ Which (OO) design pattern is being implemented here?

```
// Pointcut captures calls to retrieve an object 
pointcut obtainConnectionPool(): 
 call(ConnectionPool.new(..)); 
// Advice checks if Pool needs to be created or not 
ConnectionPool around(): obtainConnectionPool() { 
   if existingInstance == null { 
      existingInstance = proceed() ; 
 } 
   return existingInstance ; 
}
```

```
// get hold of our pool… 
ConnectionPool myPool = new ConnectionPool(); 
// … and use
Connection connection = pool.getConnection();
```
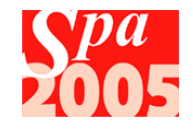

### Context Collection **Examples**

- Examples showing the use of context collection:
	- **Caching**
	- **Buffering**
	- **Encode & Decode, Encryption**
- Many of these use context collection point cuts with around() advice – a powerful combination
	- around() advice can capture and change parameters
	- around() advice can capture and change return values
	- around() advice can even decide whether or not to perform the current pointcut

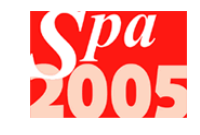

## Context Collection Examples **Caching**

- Use around(...) with target(...) and args(...)
	- **EX Caching and reusing "Holiday Calendar" objects**

```
public aspect CachingAspect { 
   pointcut getHolidays(Country c, String y) : 
     call(HolidayCalendar Country.getHolidays(String)) && 
     args(y) && target(c) ; 
   private HashMap holidayCache = new HashMap() ; 
   HolidayCalendar around(Country c, String y): getHolidays(c, y) { 
     String key = c + ":" + y ; 
     HolidayCalendar cal = (HolidayCalendar)holidayCache.get(key) ; 
     if (cal == null) { 
       cal = proceed(c, y) ; 
       holidayCache.put(key, cal) ; 
 } 
     return cal ; 
 } 
}
```
## Context Collection Examples **Buffering**

■ Use around(...) with target(...) and args(...)

```
public aspect BufferingAspect { 
  pointcut fileWrite(FileWriter f, char[] data): 
     execute(void FileWriter.write(char[])) && target(f) && args(data); 
  pointcut fileClose(FileWriter f): 
     execute(void FileWriter.close()) && target(f) ; 
  private static ThreadBuffer buf = new ThreadBuffer() ; 
   void around(FileWriter f, char[] data): fileWrite(f, data) { 
     buf.append(f, data) ; 
     if (buf.isFull(f)) { 
       proceed(buf.getData(f)) ; 
       buf.clear(f) ; 
 } 
 } 
   void before(FileWriter f) throws IOException: fileClose(f) { 
     f.write(buf.getData(f)) ; 
      buf.remove(f) ; 
 } 
} 
                                                                ThreadBuffer is a 
                                                                  ThreadLocal 
                                                                 array of chars
```
## Context Collection Examples Base64 Encoding

**Use around() with args()** 

```
// Pointcut captures method parameter 
pointcut dataWrite(char[] data) : 
       call(void Connection.send(char[])) && args(data); 
// Advice encodes parameter before calling joinpoint 
// Throws runtime exception if encoding fails 
void around(char[] data): dataWrite(data) 
    throws IllegalArgumentException { 
   String encoded = Base64.encode(data) ; 
   if (encoded == null) 
      throw new IllegalArgumentException("...") ; 
       proceed(encoded.toCharArray()) ; 
} 
                                                  encode data
```
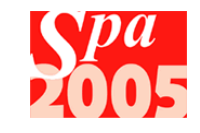

## Context Collection Examples Base 64 Decoding

**Use around() to change result** 

```
// Pointcut captures calls to receive data 
pointcut dataRead(): call(char[] Connection.receive()); 
// Advice decodes return value before proceeding 
// Throws runtime exception if decoding fails 
char[] around(): dataRead() throws IllegalStateException { 
   char[] ret = proceed() ; 
       String decoded = Base64.decode(ret); 
   if (decoded == null) 
      throw new IllegalStateException("...") ; 
       return decoded ; 
} 
                                                  decode data
```
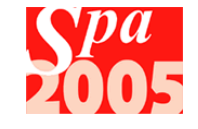

## Context Collection Examples **Encryption**

■ Use around(...) with args(...)

```
public aspect PasswordControlAspect { 
   pointcut passwdChange(String pass) : 
     call(void SecMgr.setPassword(String)) && args(pass) ; 
   void around(String pass) 
        throws IllegalArgumentException: passwdChange(pass) { 
      proceed(CryptoMgr.oneWayEncrypt(pass)); 
 } 
}
```
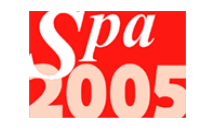

## AspectJ Runtime API

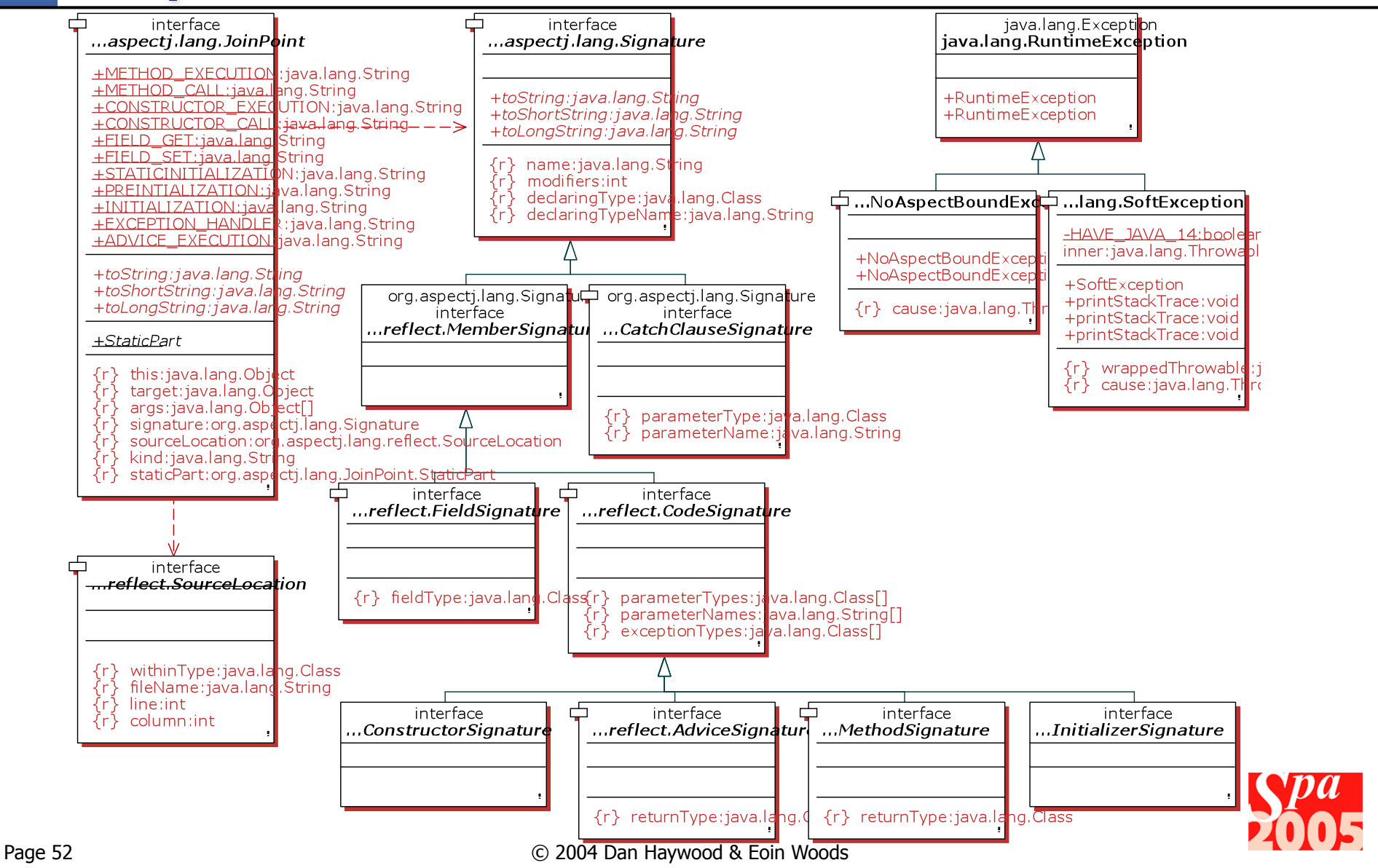

### **Exercise**

- **No.** Write a cache for
	- **Factorials**
	- calculating squares
	- is there any repetition  $-$  if so, what might that mean?
- If code is run outside the non EventQueue thread, then run it transparently within the non EventQueue
	- hint: the pointcut if (!EventQueue.isDispatchThread()) should help.

#### **Exploring**

- **Show the equivalence of context collecting** 
	- this(..) and ThisJointPoint.getThis()
	- target(..) and ThisJointPoint.getTarget()
- Show what happens when use this(...) or thisJoinPoint.getThis() to match a static method.
- **If apply an around and an after, which has precedence?**

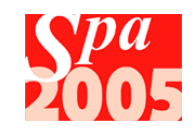

## **Introductions**

- **Pointcuts used thus far are dynamic** 
	- **EXECUTE:** evaluated at runtime & intercept program execution
- **Pointcuts can also be static** 
	- **no** make changes to the static structure of the code
- **Common static pointcuts include** 
	- **n** introduce a new field to a class
	- $\blacksquare$  introduce a new method to a class
	- **Example a class' inheritance relationships** 
		- **u** typically to implement an interface
	- soften an exception
- These modifications are often combined
	- a class can implementing an interface, and introduce its implementation

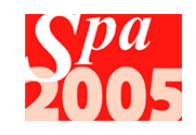

Page 54 © 2004 Dan Haywood & Eoin Woods

**look at these in this next segment**

## **Introductions** Introducing a New Member

■ Add a qualified member to the aspect

```
// Introduce a private field to MyClass 
private int MyClass.pubCallCount = 0 ; 
// Introduce a public method to MyClass 
public int MyClass.getCallCounter() { 
   return this.pubCallCount ; 
} 
// Use it from the related advice 
before() : somePointcut() { 
    MyClass c = (MyClass)thisPointCut.getTarget(); 
    c.pubCallCount++ ; 
}
```
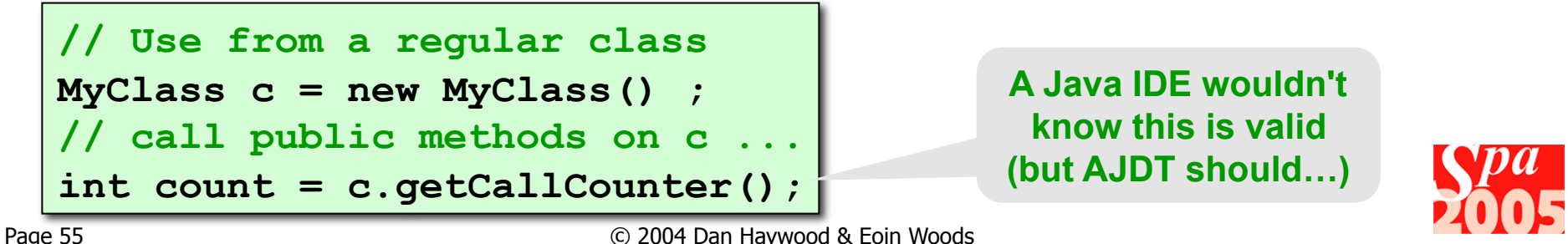

### **Introductions** Altering the Class Hierarchy

- - Make a class Comparable

```
public aspect ComparableAspect {
```

```
 declare parents MyClass: 
   implements Comparable;
```

```
 public int 
   MyClass.compareTo(Object o) { 
   MyClass other = (MyClass)o; 
   return other.getKey(). 
            compareTo(this.getKey());
```
**Assuming we can compare using MyClass.getKey()**

- **Implement an interface divided Define a new superclass** 
	- **Make a Bundle into a Collection**

#### **Should be subclass of original superclass**

```
public aspect MakeCollection { 
   declare parents Bundle: 
     extends AbstractCollection; 
   public Iterator Bundle.iterator() { 
     // Call existing Bundle methods 
     // to create an iterator 
 } 
   public int Bundle.size() { 
     // Call existing Bundle methods 
     // to work out its size 
 } 
}
```
 **}** 

**}** 

### **Introductions** Adverbs & Adjectives

- Oversimplifying somewhat ...
	- **Classes are nouns**
	- **n** methods are verbs
- ... and aspects are adverbs / adjectives

#### **For example**

- **a** a secure Transaction
- a persistent Customer
- a trackable Order
- $\blacksquare$  The *Director* AO pattern gives us a way to apply this
	- **u** we'll cover this in a slide or two

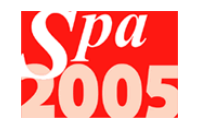

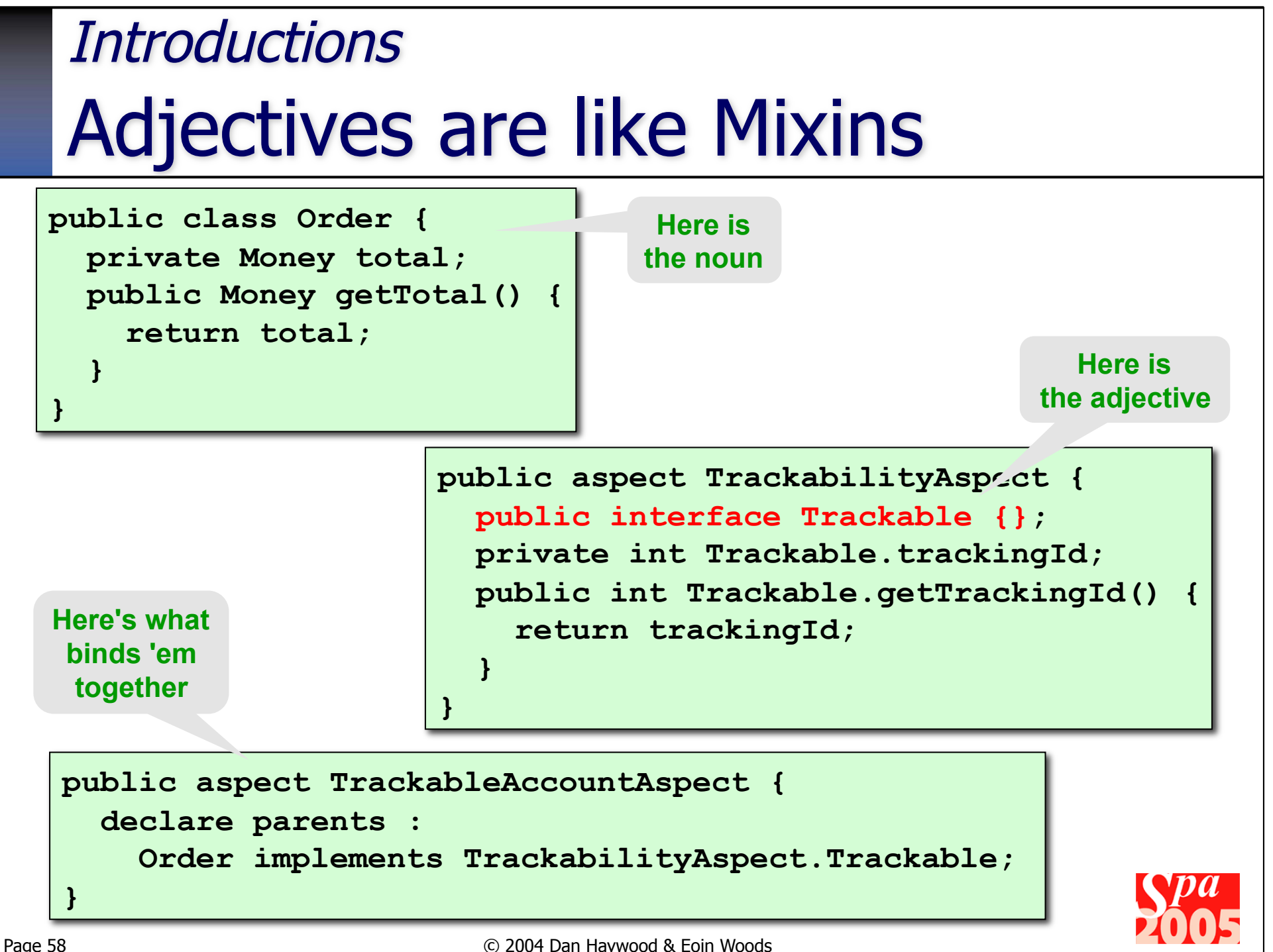

## Director AO Pattern

- **We can formalize the concept of using mixins**
- The *Director* aspect

**Also called the Participant pattern**

- defines roles
- describes interactions between participants solely in terms of those roles
- A separate aspect (or sub-aspect) binds the roles to concrete classes
	- Director aspect will be abstract if some details of the implementation are specific to the binding.
- **The Director aspect represents an implementation of a** particular (OO) design pattern
	- **e.g. publish/subscribe**

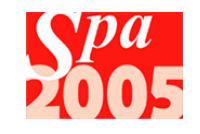

### Director AO Pattern

# A quick aside: Abstract Aspects

- **Aspects can extend abstract** aspects
	- not from concrete aspects
- **Abstract aspects can have** 
	- **abstract pointcuts**
	- **abstract methods**
- **Abstract pointcuts allow the** subaspect to identify the particular joinpoints to pick out
- **AspectJ only applies advice** from concrete aspects

```
public abstract aspect NavelGazerAspect { 
   abstract pointcut changeTo(Navel n); 
   after(Navel n): changeTo(Navel n) { 
     aNavelHasChanged(n); 
 } 
   protected abstract void aNavelHasChanged(Navel n); 
} 
        public aspect MyNavelGazerAspect extends NavelGazerAspect { 
           pointcut changeTo(Navel n): 
             call(* Navel.set*(..)) && target(n); 
           protected void aNavelHasChanged(Navel n) { … } 
        }
```
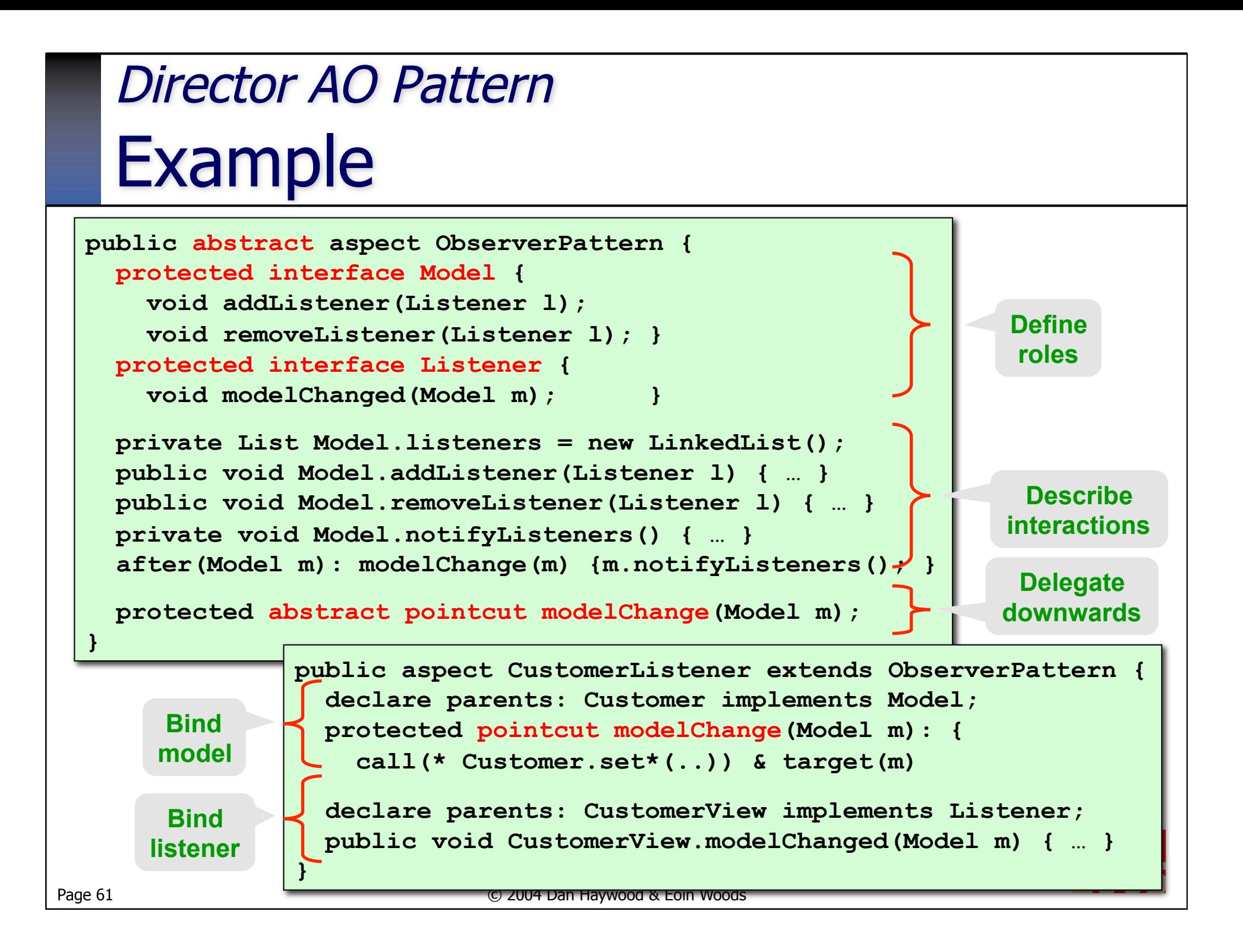

### **Exercise**

#### **Review & run the AspectJ Introductions Example**

- **EXP** Comparable, "Hashable", Cloneable
- Refactor the ComparablePoint aspect
	- **split into an abstract aspect that defines the comparison, and** concrete sub-aspect that binds to the Point class
- Refactor the HashablePoint aspect
	- **define a Hashable interface in an abstract aspect**
	- make aspect abstract and be defined in terms of Hashable
	- **EX Create concrete sub-aspect that binds to the Point class**

#### Reuse your abstract aspects in a different context

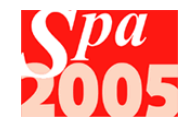

### Further Exercises

- Generalize your previous caching aspect
	- **define a Cacheable interface**
	- **EX encapsulate the caching logic within an abstract aspect**
	- **EXECUTE:** rewrite your solutions as concrete subaspects
- **Explore and extend some pre-written aspects** that use the Director pattern
	- **Persistence, using Hibernate**
	- **Transactions** 
		- undo/redo in memory
	- **Publish changes onto a bus**
	- **Department Optimistic locking**
	- **Security, using JAAS**

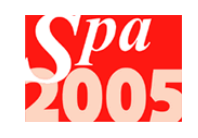

# Exception Handling

- **An aspect might cause an exception to be thrown** 
	- **Such an exception cannot be propagated**

#### **Two solutions**

- **EX Simple one is AspectJ's support for Soft exceptions** 
	- **EX Wrap the aspect's exception in a runtime exception**
- **nore involved is a design pattern** 
	- expose aspect exception in terms understood by client
- As a by-the-by, soft exceptions can also be applied to regular Java classes
	- **banish checked exceptions forever???**

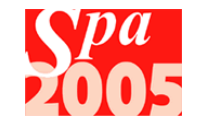

## Exception Handling Softening an Exception

- **Allows a checked exception to be treated as** unchecked
- **Applies at specified join points** 
	- Checked exception wrapped in a **SoftException**

**// Declare soft exception for StringWriter.close() declare soft: java.io.IOException: call(\* java.io.StringWriter.close());** 

#### If the softened exception does occur:

**Exception in thread "main" org.aspectj.lang.SoftException at TestClass.main(TestClass.java:24)** 

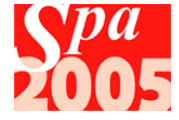

## Exception Handling Send Email on Exception

#### A more realistic example: mail on exception

```
Page 66 Page 66 Page 66 Page 66 Page 66 Page 66 Page 86 Page 86 Page 86 Page 86 Page 86 Page 86 Page 86 Page 86 Page 86 Page 86 Page 86 Page 86 Page 86 Page 86 Page 86 Page 86 Pag
   public aspect MailExceptionsAspect { 
       public interface MailMyExceptions {} 
       declare soft: javax.mail.MessagingException: 
          within(MailExceptionsAspect) && call(* javax.mail.*(..)); 
       pointcut captureExceptions(Exception ex) : 
          within(MailMyExceptions+) && handler(Exception) && args(ex); 
       after(Exception ex): captureExceptions(ex) { 
          sendMail(ex); 
     } 
       private void sendMail(Exception ex) { 
          // calls to javax.mail that might throw an exception 
     } 
    } 
                              public aspect ApplyMail { 
                                  declare parents: 
                                     SomeFlakyClass implements MailMyExceptions; 
                               } 
   We cover within(…) 
    in more detail soon
```
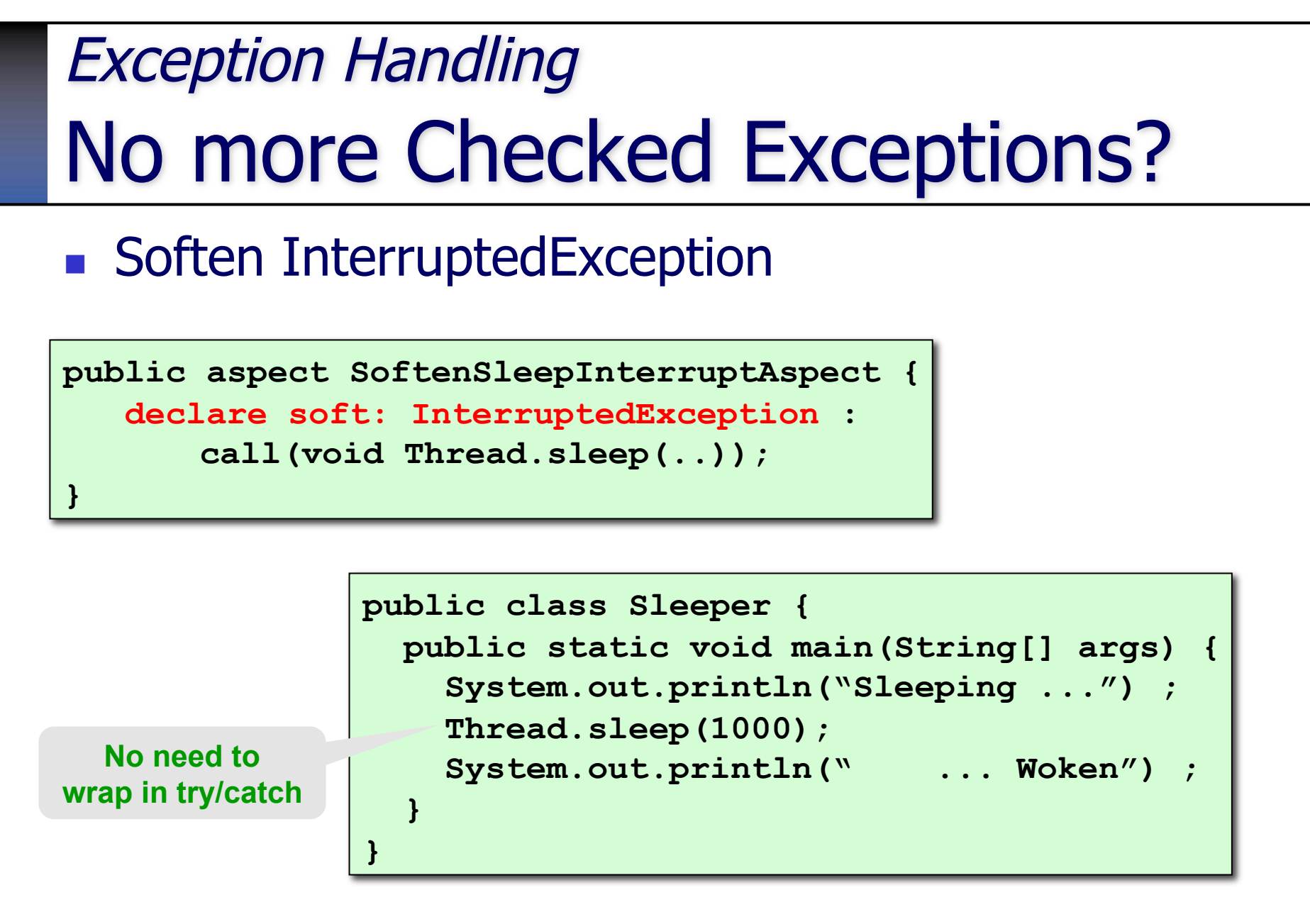

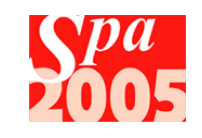

### **Exercise**

- Adapt a logging aspect to write exceptions to a file
	- use exception softening to hide any IO errors
- **Apply exception softening to hide** HibernateExceptions
- **Investigate the Exception Introduction pattern** 
	- **Provides a way of wrapping AspectJ (system) exceptions** within domain (business) exceptions
	- **AspectJ in Action, chapter 8**

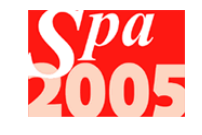

## Aspects for Constraints

- **Aspects so far have changed behaviour**
- **Aspects can also enforce constraints** 
	- Code structure (e.g. layering)
	- **Deprecated / dangerous methods**
	- **EXECUTE: Check context for certain operations**

### ■ Constraints enforced at compile time

- **Behave like a compiler extension**
- Can't use runtime context (target(), args(), if(...) etc.)

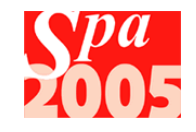

### **Constraints**

# Errors and Warnings

- Can declare that certain pointcuts are either error or warning conditions
	- **AspectJ compiler will check this for you**
	- defining additional application-specific semantics
- **Nomia** Warn about unimplemented method

**declare warning: call(void Thread.destroy()) : "Thread.destroy() is not implemented";** 

Prevent call to dangerous methods

```
declare error: call(void Thread.stop()) ||
```

```
 call(void Thread.suspend()) ||
```

```
 call(void Thread.resume()) :
```
 **"Call to deprecated Thread method not allowed";** 

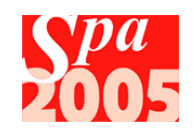

### **Constraints Examples**

- Code in a package called from wrong location
- **Public fields in a class**
- **EXECONSTRUCTORS Called outside specified classes**
- Non thread safe code called from known dangerous context
- Calling System.out/err instead of logging package
- **Use of deprecated methods or classes**

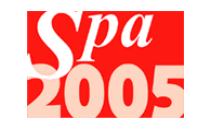

### Constraint Examples Checking the Calling Class

- Use *within()* to check what's allowed in a particular type
	- a static check so can be used in constraints

```
// Warn about call to AWT in subclasses of an 
// abstract base class 
declare warning: 
   call(* java.awt.*(..)) && 
   within(com.foo.FrameworkAbstractClass+) : 
   "AWT access not allowed in framework classes"; 
// Check for illegal use of JDBC 
declare error: 
    call(* java.sql.*(..)) && 
   !within(com.foo.db.*) : 
   "JDBC not to be used outside database code";
```
■ Useful type modifier is " $+$ " (type or subtype)

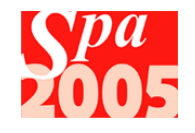
### Constraint Examples Checking the Calling Method

■ Use withincode() to check what's allowed in a particular method

```
// Disallow state update from within getter methods 
declare error: 
   withincode(* com.foo.*.get*()) && 
   (set(* com.foo.*.*) || call(* com.foo.*.set*(..))): 
   "Get methods cannot have side effects"; 
// Don't fiddle with threads inside constructors 
declare warning:
   call(* Thread.*(..)) && 
   withincode(com.foo.*.new(..)) : 
   "Thread state should not be changed in constructor";
```
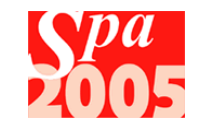

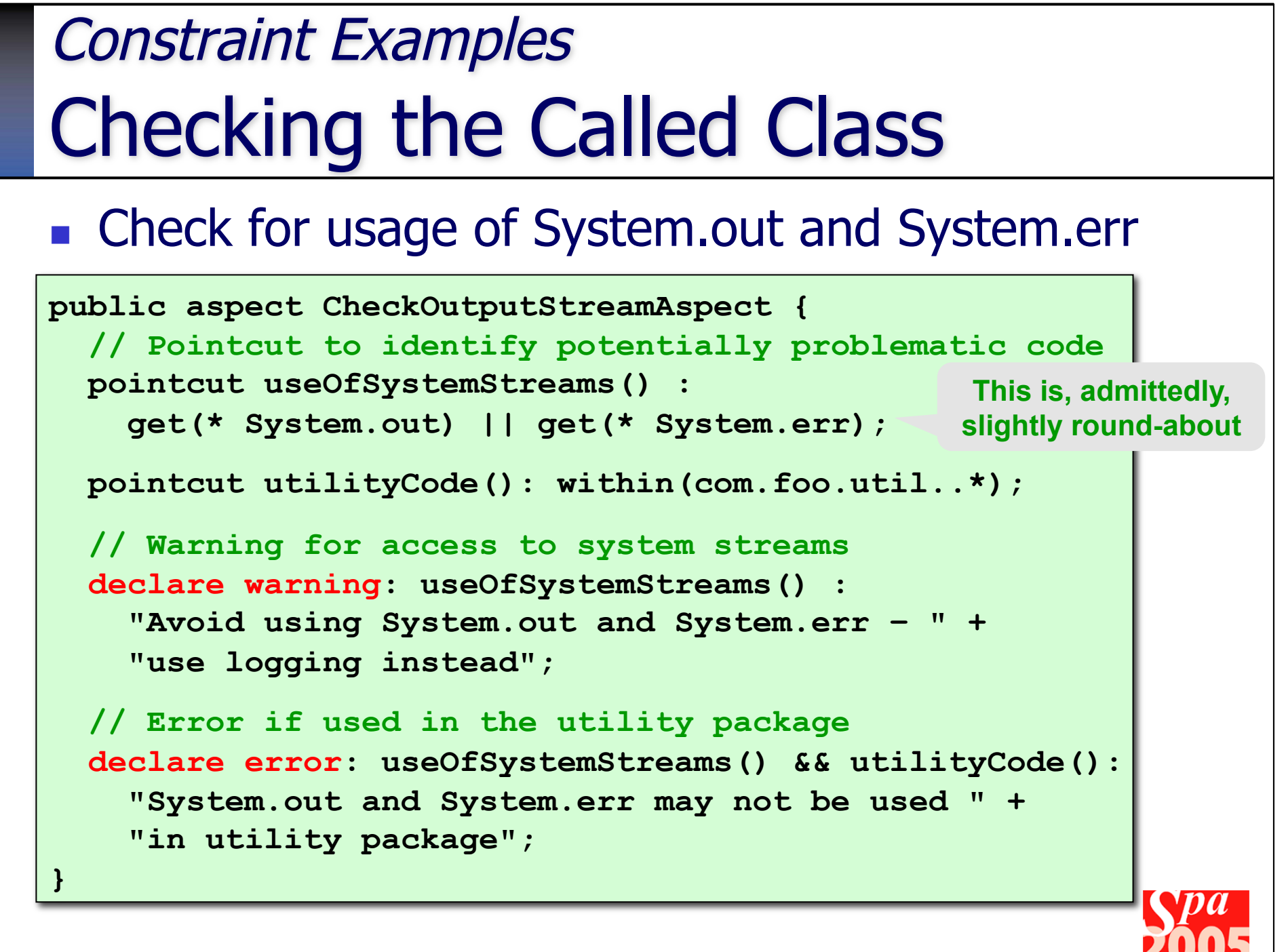

### Constraint Examples **Structure**

• All classes implementing Stateless should be stateless

```
public aspect EnforceStateless { 
   pointcut isStateless() : within(com.foo.Stateless+) ; 
   pointcut accessingState() : 
     set(* com.foo..*.*) || get(* com.foo..*.*); 
   declare error: isStateless() && accessingState() : 
     "Cannot access state in a stateless object"; 
}
```
### **This is not perfect:**

- the error is reported in the caller
- **EX (should be where error is, in Stateless class)**

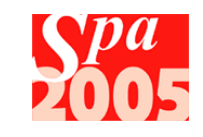

### Constraint Examples Pointcut Equivalence

- **No.** We prefer generalized pointcuts
- Check equivalence of explicit and general pointcuts

```
public aspect PointcutEquivalenceExample { 
   // Capture public methods by enumeration 
   pointcut allPublicMethodsExplicit(): 
     execution(* MyClass.method1(int)) || 
     execution(* MyClass.method2()) || 
     execution(* MyClass.method3(int)) ; 
   // Capture public methods by pattern match 
   pointcut allPublicMethodsImplicit(): 
     execution(public * MyClass.*(..)); 
   // See if the pointcuts are equivalent 
   declare error: 
     ( allPublicMethodsExplicit() && !allPublicMethodsImplicit()) || 
     (!allPublicMethodsExplicit() && allPublicMethodsImplicit()): 
        "The two public method pointcuts are not equivalent"; 
}
```
### **Exercise**

- Try out some of the examples from the slides
- What sort of tests you might apply at your own work
	- have a go at implementing them...

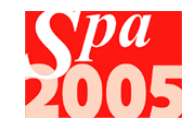

# (More) Advanced Topics

- **Runtime Constraints**
- **Inner Aspects**
- **AspectJ Idioms**
- **Paramers(inc.)**, perctarget(), percflow()
- Annotations (Aspect  $5 +$  Java 5)
- **Aspect Precedence**

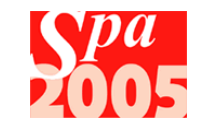

### Advanced Topics Runtime Constraints

- c.f. OCL, we have
	- **preconditions**
	- **postconditions**
	- class invariants
- Can check preconditions using before()
- Can check postconditions using extended version of after()
	- **a** after returning
	- **a** after throwing

**Can check class invariants by checking after any** modification

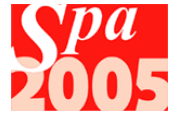

### Advanced Topics: Runtime Constraints **Preconditions**

■ Use before(...) with args(...)

 **}** 

**}** 

```
public aspect CheckForNullArgumentsAspect { 
  pointcut invokeStringSetter(String value) : 
     call(* ..model.*.set*(String)) && args(value) ; 
  before (String value) throws IllegalArgumentException: 
       invokeStringSetter(pass) && if (value == null) { 
     throw new IllegalArgumentException( 
                                 "Value must not be null"); 
   } 
          } public aspect CheckRangeAspect { 
             pointcut invokeSetMark(int mark): 
               call(* ..model.Exam.setMark(int)) && args(mark) ; 
             before(int mark) throws IllegalArgumentException: 
                 invokeSetMark(mark) && if (mark < 0 || mark > 100) {
```
 **throw new IllegalArgumentException(** 

 **"Mark must be in range [0,100]");** 

### Advanced Topics: Runtime Constraints Postconditions

- Use after(...) returning / after(...) throwing to check
	- **EXECUTE: Checking system services are return something**

```
public aspect CheckSystemServicesResultAspect { 
   pointcut invokeSystemServiceFacade(Object caller, Service service): 
     call(* systemServices..*.*(..)) && this(caller) && target(service); 
   after(Object caller, Service service) 
       returning (Object result) 
     : invokeSystemServiceFacade(caller, service) { 
     if (result == null) { 
       throw new RuntimeException("Service '" + service + " failing"); 
 } 
 } 
   after(Object caller, Service service) 
       throwing (ServiceNotInitializedException ex) 
     : invokeSystemServiceFacade(caller, service) { 
     throw new RuntimeException( 
         "Caller '" + caller + "' didn't initialize service"); 
   } 
} 
                                                            Can't use the if 
                                                           joinpoint on result 
                                                           with returning(…)
```
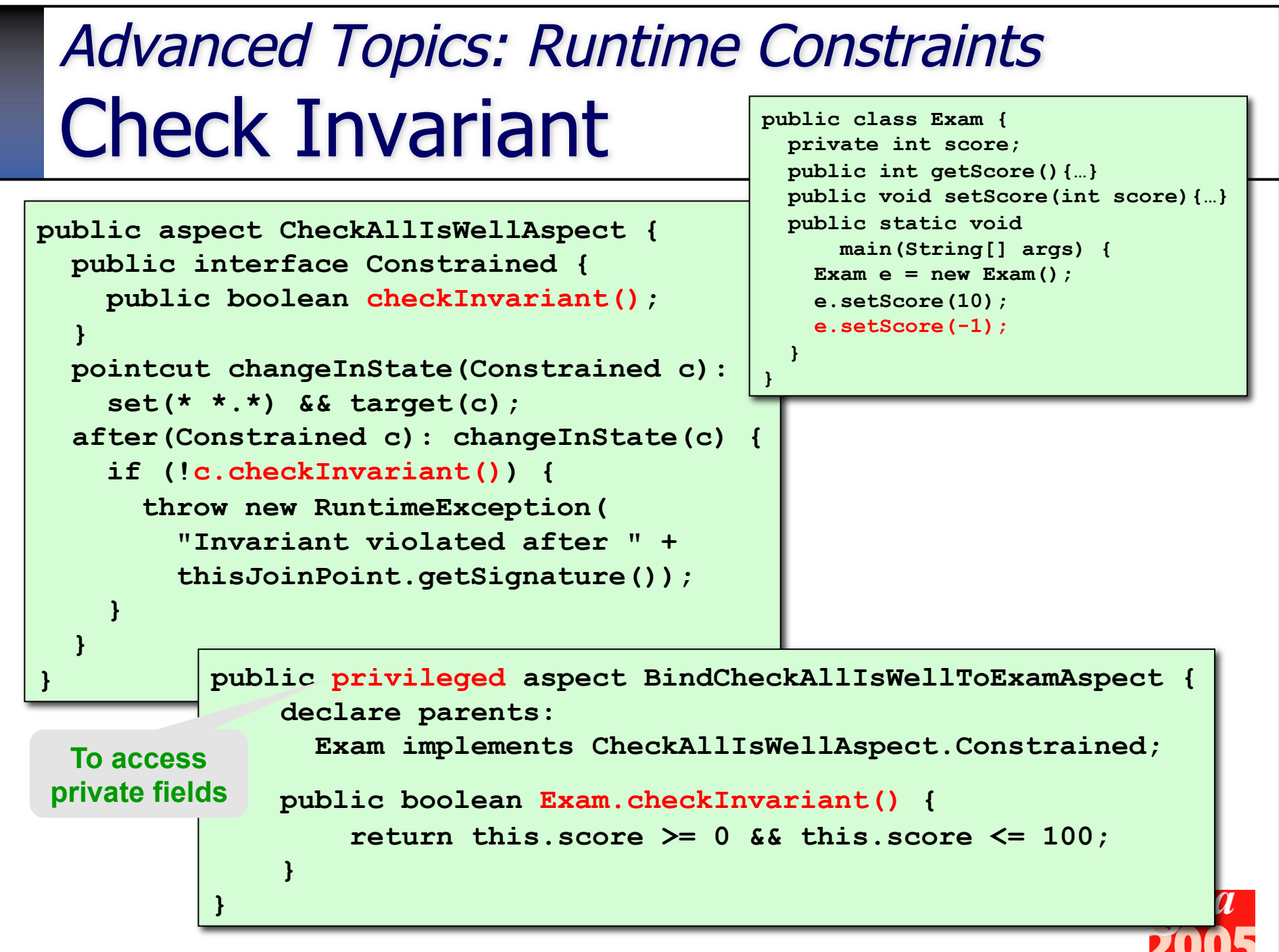

### Advanced Topics Inner Aspects

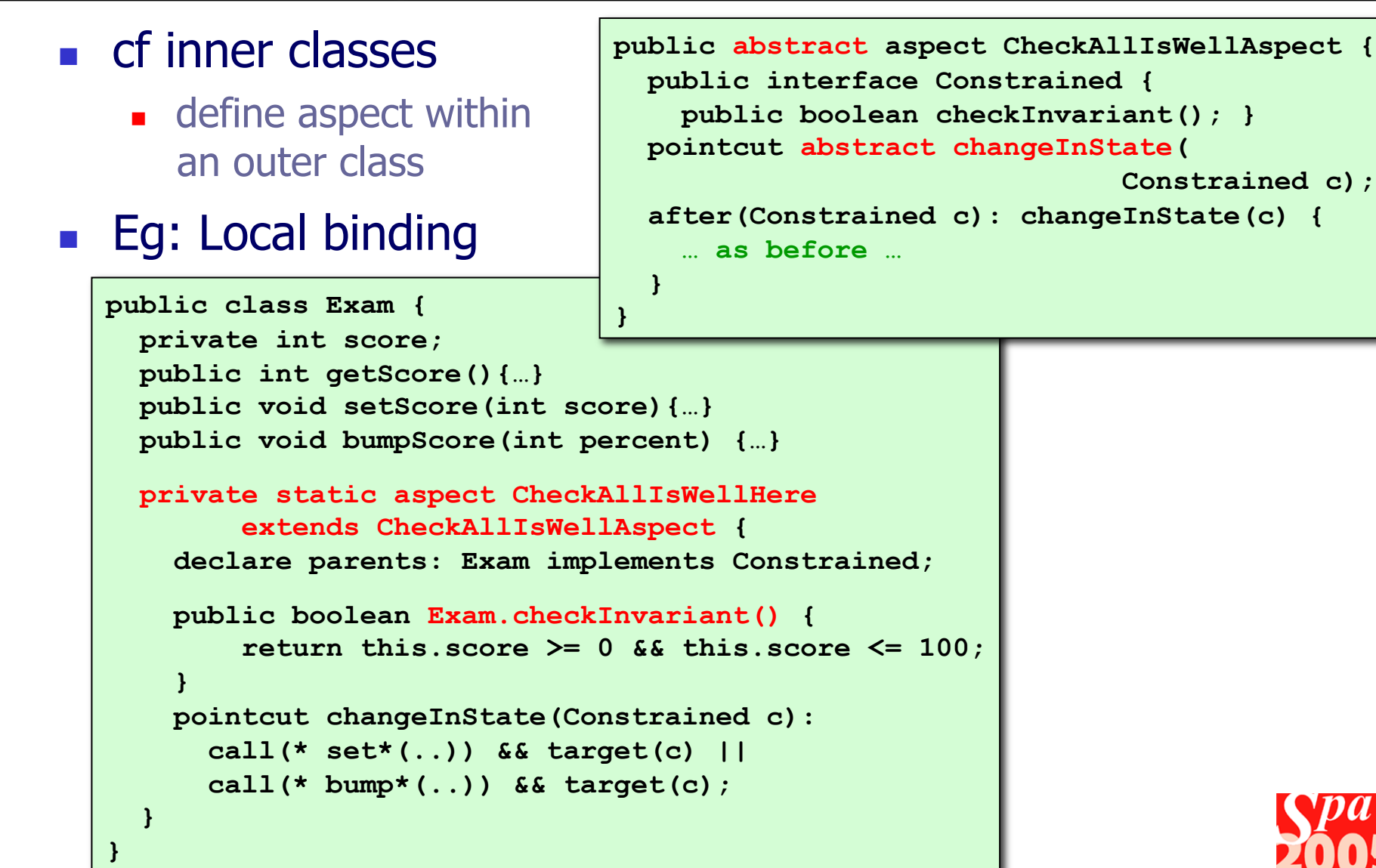

### Advanced Topics Idioms

**Avoiding infinite recursion** definitions **public aspect Tracing { before(): call(\* \*.\*(..) && !within(Tracing) { System.out.println( thisJointPointStaticPart); }** 

### **Nullifying advice**

```
public aspect Tracing { 
   before(): somePointcut() && 
              !if(false) { 
   … rest of implementation … 
 } 
}
```
# **Providing empty pointcut**

**public abstract aspect CheckArgs { abstract pointcut checkIntArg(int i); abstract pointcut checkStringArg(String s); } public aspect CheckArgs { pointcut** 

```
 checkIntArg(int i);
```
 **pointcut** 

- **checkStringArg(String s):**
- **call(\* set\*(String));**
- **… rest of implementation …**

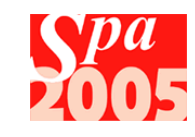

**}** 

**}** 

### Advanced Topics: Aspect precedence

- **IF The ideal world, all aspects would be orthogonal** 
	- **however, they aren't.**
- **Use** *declare precedence* to determine order

```
public aspect SystemPrecedences { 
   declare precedence: 
     AuthenticationAspect, Authorization, *; 
   declare TransactionAspect, PublishChangeAspect; 
   declare *, TracingAspect; 
}
```
**Neat trick: use to check aspects don't overlap public aspect CheckXAndYDontOverlap { declare precedence: AspectX, AspectY; declare precedence: AspectY, AspectX; }** 

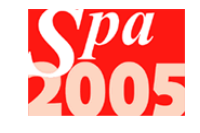

## Advanced Topics Aspect Instantiation Models

- By default, aspects are singletons
	- **Deptity** obtain reference using aspect of ()
- Can also instantiate implicitly
	- **specify a pointcut expression to scope**

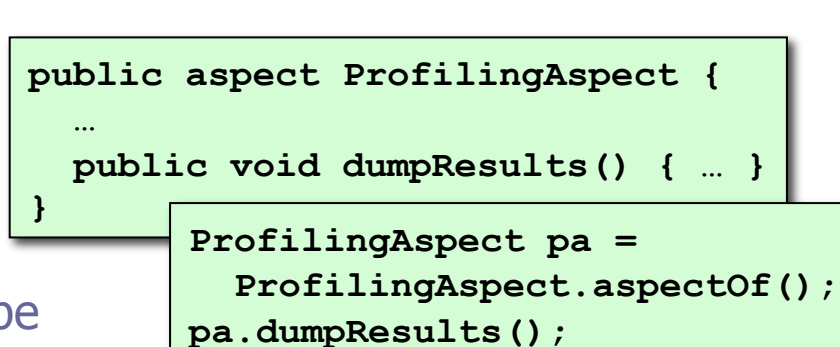

- **per this** 
	- **n** one aspect instance per object bound to this where pointcut matched
- **per target** 
	- **n** one aspect instance per object bound to target where pointcut matched
- **PEREFIGAL PROPERTY DETECT PET CONCOCO PROPERTY** 
	- one aspect instance per thread at / below place where pointcut matched
- **The instantiation model is specified as a modifier**

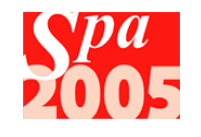

### Advanced Topics perthis & pertarget

 Aspect's state and behaviour is an "addendum" to the state to objects on which pointcut matches

```
public aspect CountAcctUpdates 
   perthis(updateAcct(Account)) { 
   pointcut updateAcct(Account acct): 
   (execution(* Account.credit(..)) || 
    execution(* Account.debit(..) ) ) 
    && this(acct); 
   before(Account acct): updateAcct(acct) { 
       accountUpdates++; 
   } 
   private int accountUpdates; 
   public int getAccountUpdates() { … }
```

```
public aspect CountAcctUpdates 
   pertarget(updateAcct(Account)) { 
   pointcut updateAcct(Account acct): 
   (call(* Account.credit(..)) || 
    call(* Account.debit(..) ) ) 
    && target(acct); 
    before(Account acct): updateAcct(acct) { 
       accountUpdates++; 
 } 
   private int accountUpdates; 
   public int getAccountUpdates() { … } 
}
```
**CountUpdates cu =** 

**cu.getAccountUpdates();** 

 **CountUpdates.aspectOf(acct1);** 

- Use *perthis/pertarget* or introductions?
	- **Fig.** former is scoped to those matching pointcut
	- **If latter affects every instance**
- Use perthis or pertarget?
	- **EX depends on whether code is available to weave into**

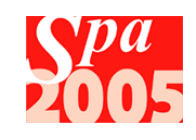

**}** 

### Advanced Topics percflow & percflowbelow

#### **Aspect's state and behaviour is scoped by thread**

- Akin to using a singleton aspect and storing its state in a ThreadLocal
- **Much more straightforward though**

#### **Archetypal uses**

- **u** transaction management
- **session management**
- To obtain, just use aspectOf()
	- $\blacksquare$  call within transaction boundary

```
OverflowAspect oa = 
 OverflowAspect.aspectOf(); 
cu.getCounter();
```
#### **public abstract aspect OverflowAspect percflow(dubiousBoundary()) {**

```
 pointcut abstract dubiousCode(); 
 pointcut dubiousBoundary(): 
   dubiousCode() &&
```

```
 !cflowBelow(dubiousCode());
```

```
 Object around(): dubiousCode() { 
   try {
```

```
 if (counter++>30)
```

```
 throw new RuntimeException("Doh!"); 
 return proceed();
```

```
 } finally { counter--; }
```
 **}** 

 **private int counter=0; public int getCounter() { … }** 

**}** 

### Advanced Topics Annotations

- **Specify explicitly where aspects should apply** 
	- Rather than using naming conventions or types

```
Page 89 Page 89 Page 89 Page 89 Page 89 Page 89 Page 89 Page 89 Page 89 Page 89 Page 89 Page 89 Page 89 Page 89 Page 89 Page 89 Page 89 Page 89 Page 89 Page 89 Page 89 Page 89 Pag
   package com.aspectsrus.security; 
   import org.aspectj.lang.*; 
   public aspect SecurityAspect { 
      pointcut securedMethods(): 
         execution( @Secured * *..*(..) ); 
      Object around(): securedMethods() { 
         Signature sig = thisJoinPointStaticPart.getSignature(); 
         if (!permitted(sig)) { 
            throw new SecurityException( 
               "Invoking " + sig.toShortString() + " not permitted"); 
    } 
         return proceed(); 
    } 
      private boolean permitted( 
                  Signature signature) { 
         … some implementation … 
    } 
   } 
                                                            package com.aspectsrus.security; 
                                                            import java.lang.annotation.*; 
                                                            @Target({ElementType.METHOD}) 
                                                            public @interface Secured { } 
                                               public class Customer { 
                                                     @Secured 
                                                     public Order placeOrder() { … } 
                                                     @Secured 
                                                     public void rejectOrder(Order o) { … } 
                                                     … and so on … 
                                                }
```
### **Exercise**

- Use inner aspects to enforce a check invariant constraint for two different classes
- **Disable aspects by nullifying an advice**
- Make earlier profiling exercise threadsafe using percflow(...)
- **EXECTE ASSESS** Create aspects that use annotations
	- to enforce immutability per an @Immutable annotation
	- to implement (simulate) transactionality per a @Transacted annotation
- We've seen the use of AspectJ for preconditions, postconditions and invariants
	- Should AspectJ be used for other invariants, e.g. derived attributes?
	- If so, are there any implications for analysis / design?

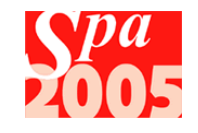

### Further Exercises

- Review, understand, and implement other AO Patterns
	- **Filter** from *AspectJ in Action*, chapter 8
		- worker object creation pattern
		- wormhole pattern
		- (exception introduction pattern, was mentioned in previous exercise)
		- (participant pattern is same as director pattern, already covered)
	- **from AspectJ Cookbook, chapter 23** 
		- **cuckoo's egg pattern** 
			- e.g. use to implement AbstractFactory OO pattern
		- (director pattern already covered)
		- border control pattern covered we didn't name it as such)
		- $\Box$  (policy pattern covered we didn't name it as such)

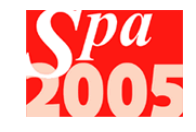

# Thinking about Aspects

- We're going to wrap up the session with a bit of group reflection
- A few of our thoughts
- A few things you might want to discuss
- **Nour group discussion**
- We'll try to aggregate our thoughts

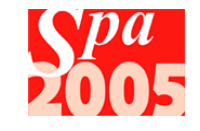

### Implications on Process

# Concept : Implementation Ratio

- We strive for a 1:1 concept:implementation ratio …
	- … but we don't get it
- **Instead we have 1:n** 
	- **Same concept appears all over**
	- **Code scattering**
- **And we have also have n:1** 
	- **Multiple concepts appear in single block**
	- **Code tangling**
- How does this relate to notion of abstraction?
- **How does this relate to MDA?**

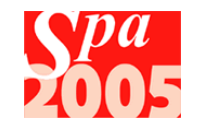

## Implications on Process Naïve Coding

### $\blacksquare$  So that programmers *can* code naively

- **Now Which means can focus on base program functionality** 
	- **business problem at hand**

### **Example 25 Aspects then apply system concerns**

- such as performance
	- eg use caching
- **EXECUTE: ENSIGNATION PROPER** 
	- modifying UI outside the UI thread
- **Aspects can check if too naïver** 
	- constraints

### ■ Who should code up aspects?

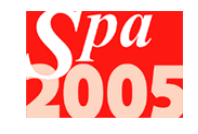

### Implications on Architecture ? Viewpoints

- **Functional** 
	- **identifies and names system's** runtime functional elements, their interfaces, responsibilities and interactions

#### **Information**

- analyses how data is stored, manipulated, managed and distributed
- **Concurrency** 
	- maps functional units onto concurrency units
	- **describes how concurrency is** controlled and co-ordinated

#### **Development**

**describes architectural** constraints relevant to the development process

**These are just a crib list for a discussion centred on architecture (we're not going to describe them)**

- **Deployment** 
	- **describes the runtime** environment
	- **identifies dependencies from** system upon its runtime
- **Operational** 
	- **How system will be operated** and administer when in production

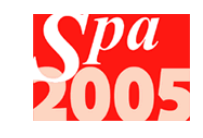

### Implications on Architecture ? **Perspectives**

**Crib list continued (we're not going to describe them)**

- **Availability & Resilience** 
	- **ability to be fully/partly** operational (eg 24x7)
	- handling of failures (eg disk or network failure)

 $E$  Fvolution

- **support for diagnosis of** problems
- malleability (allowing changes to functionality/architecture)
- **Performance & Scalability** 
	- predictably execute within performance profile (eg xactns per second)
- **B** Security
	- **EXECONDIATE:** control, monitor and auditing of resources within system
- **Accessibility** 
	- support for people with disabilities
- Development Resource
	- ability to design, build and deploy within known resource constraints
- Internationalisation
	- support for multiple locales, language or culture
- Location
	- how absolute distance affects the system
- Regulation
	- conformance to legislation, company policies and other standards
- **Usability** 
	- ease with which people can interact with the system
	- may also address usability when runtime resources are limited (can the system run on a 600Mhz CPU?)

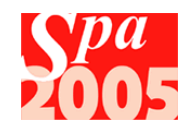

# Implications on Design

- Keep an OO view of world?
	- Design by contract
	- **Aspects provide a simple implementation of getter-based** dependency injection
	- **Should we convert OO design patterns to AO?**
- **Dr adopt an AO view of world?** 
	- **Should we design new systems in terms of aspects?**
	- (is this really an architectural discussion again?)
- Will AO design patterns play an role in popularizing AO?
	- **Should we look for new AO patterns?**
- **Should we refactor using AO?**

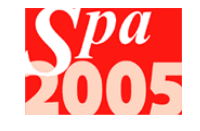

### Implications on Design AOP Refactoring

- Design of Aspects Refactoring Existing Code
	- **Extract exception handling** 
		- wrapping underlying exceptions (in context of layered architecture)
	- **Extract concurrency control** 
		- **acquiring read or write locks**
	- **Extract worker object creation** 
		- Runnables, PrivilegedActions, SwingUtilities.invoke…
	- **Replace argument trickle by wormhole**
	- **Extract interface implementation**
	- **Replace override with advice** 
		- **don't bother to subclass**
	- **Extract lazy initialization**
	- **Extract contract enforcement**

**We haven't got time to describe all of these; we just want to give some examples**

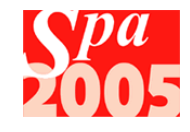

### Implications on Design AOP Refactoring

■ e.g. "Extract Method Calls"

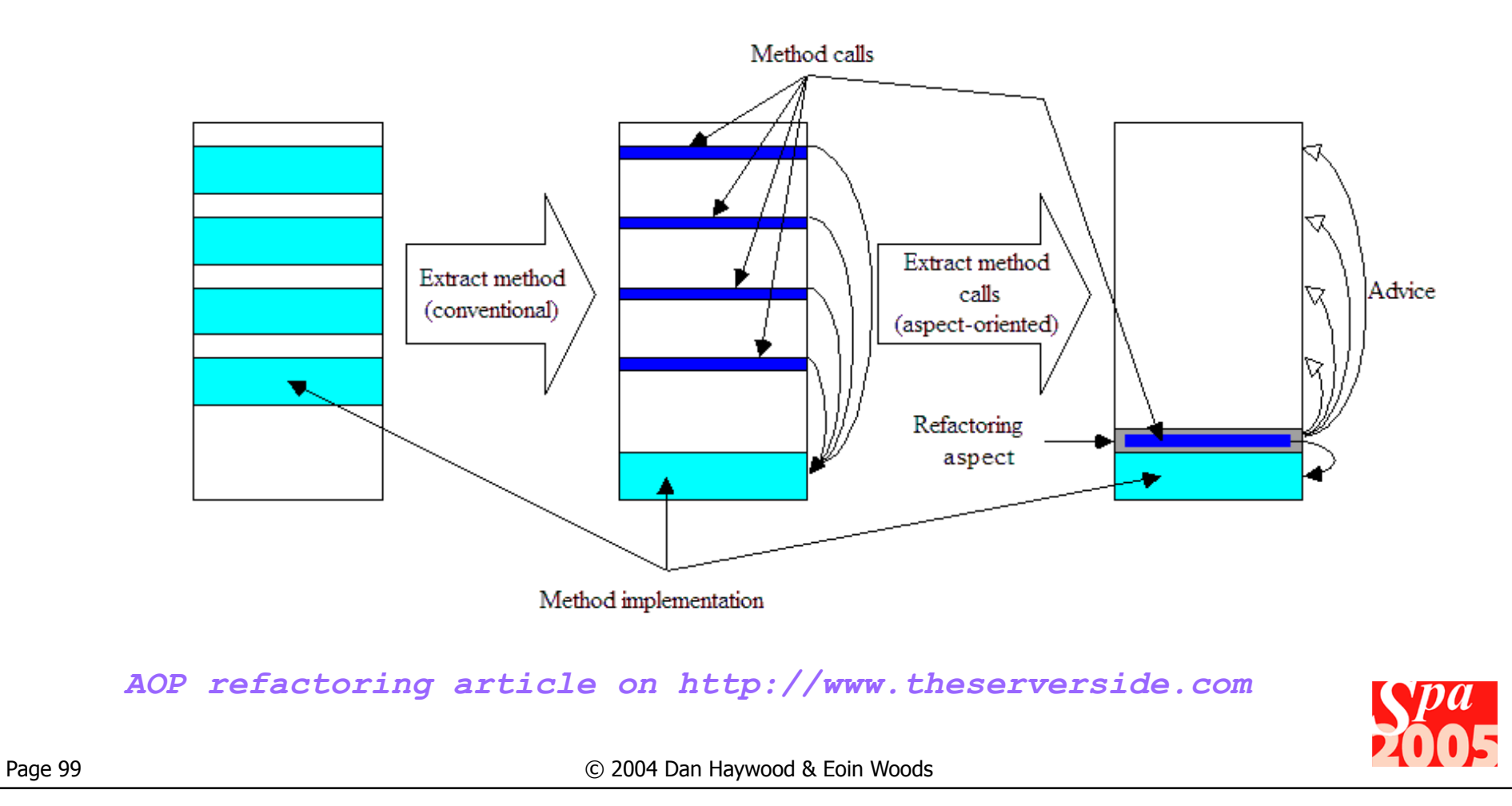

# Implications on Testing

### ■ Testing OO classes

nather than using mock objects, use an aspect with around(…) advice

### ■ Testing of aspects themselves

- **EXTERGHEE THE TESTING ADDET** Testing a method
	- **apply aspect to known "base" class**
	- use JUnit as per usual
- How test that pointcuts are correctly defined?
	- naming conventions?
	- **marker interfaces?**
	- annotations?
	- something else?

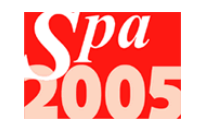

# Brainstorming Aspects

#### **Some categories**

- **Development Aspects** 
	- the final software works well without, only be useful during development.
	- **Examples of these is logging,** tracing and profiling.
- **Product Aspects** 
	- **must be included for the** system to work
	- **Examples are Authentication** and Exception handling.
- **Runtime Aspects** 
	- **nake the program work** better but they are not required for the program to function.
	- **Examples are aspects that** raise performance like pooling, caching and buffering.
- **Brainstorm aspects and** categorise
	- **system aspects** 
		- eg persistence, security etc.
		- the architecture slides will likely give some ideas
	- **•** business aspects
		- e.g. implementing bidirectional referential integrity?
		- **is this an appropriate use of AOP?**
- For each, ask
	- Could it be made generic and placed into a library?
	- **u** would it be worth doing so?

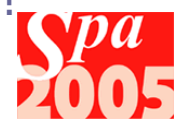

### **Brainstorming** Here's a starter (in no particular order)

- **logging**
- tracing
- **Security**
- transactions
- persistence
- visualization a la Naked Objects
- **n** internationalization
- **backgrounding**
- pooling
- hot swap
- caching
- **n** immutability (decorator)
- **threadsafety (decorator)**
- $\blacksquare$  remoting
	- **different sets of aspects to** create client/server interactions
- policy enforcement standards ("semantic compilation")

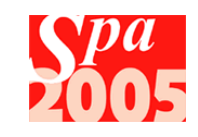

# Discussion / Group Exercise

### **Norking in groups**

- Take one or two of the questions posed on the previous slides
- See if you can come up with some coherent answers :-)

### • And for every group, also consider

- We've assumed that AOP is a "good thing" ... is AOP a viable technology?
- $\blacksquare$  Is it clear how to apply it?
	- **where is AOP's sweet spot?**
- **Are there dangers in applying AOP?** 
	- Where should AOP not be used
	- what might make a project using AO fail?
- **IF IS the technology ready for adoption?**

#### **30 minutes**

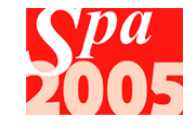

# Wrapup

- We covered
	- **AOP** concepts
	- AspectJ syntax
		- **dynamic & context collection** pointcuts
		- **introductions**
		- **enforcing constraints**
	- **Advanced AspectJ topics** 
		- **Dindings**
		- **annotations**
	- **Eclipse AJDT**
- **We discussed implications of** adopting AO to:
	- **development process**
	- architecture
	- design
	- testing
- **Still to come (if you are** interested)
	- **A tiny Spring overview**
	- Configuring Aspects using Spring
	- **Real-world AspectJ**
	- Resources & Tools
- But otherwise
	- **that's a wrap!**

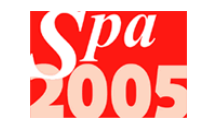

### SPA 2005 AspectJ Tutorial

Dan Haywood dan@haywood-associates.co.uk

> Eóin Woods ewo@zuhlke.com

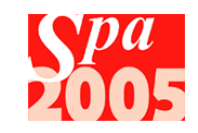

## Appendices

- **Spring and AspectJ**
- **Real world AspectJ**
- **Resources**
- **Dubber Tools**

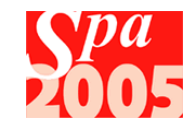

### Spring Overview Dependency Injection

```
<?xml version="1.0" encoding="UTF-8"?> 
   <!DOCTYPE beans PUBLIC "-//SPRING//DTD BEAN//EN" 
                    "http://www.springframework.org/dtd/spring-beans.dtd"> 
   <beans> 
           <bean id="acmeEmailManager" 
                    class="com.mycompany.services.email.acme.AcmeEmailManager" 
                    singleton="true"/> 
           <bean id="onlinePrintManager" 
                    class="com.mycompany.services.print.online.OnlinePrintManager" 
                    singleton="true"/> 
           <bean id="customerRepository" 
                    class="com.mycompany.domain.CustomerRepository" 
                    singleton="true"/> 
           <bean id="customer" 
                                                                                                                                                \Box \BoxUava - beans.xml - Eclipse Platform
                    class="com.mycompany.domain.Customer" 
                                                                                     File Edit Navigate Search Project Run Window Help
                                                                                                                                           自 印 田 劇 梦
                      singleton="false"> 
                                                                                      \begin{picture}(16,15) \put(0,0){\line(1,0){10}} \put(10,0){\line(1,0){10}} \put(10,0){\line(1,0){10}} \put(10,0){\line(1,0){10}} \put(10,0){\line(1,0){10}} \put(10,0){\line(1,0){10}} \put(10,0){\line(1,0){10}} \put(10,0){\line(1,0){10}} \put(10,0){\line(1,0){10}} \put(10,0){\line(1,0){10}} \put(10,0){\line(1,0){10}} \put(10,0){\line(103 + 8 + 8 + 8\Leftrightarrow \Leftrightarrow \rightarrow \therefore 100% \vee <property name="emailManager"> 
                                                                                      Deans.xml Deans.xml X
                       <ref local="acmeEmailManager"/> 
                                                                                                        \Theta customer
                 </property> 
                                                                                                     Ca emailManager
                 <property name="printManager"> 
                                                                                                     <sup>ල</sup> printManager
                                                                                                     Co customer Repository
                       <ref local="onlinePrintManager"/> 
                 </property> 
                                                                                       O acmeEmailManager | O onlinePrintManager | O customerRepository
                 <property name="customerRepository"> 
                       <ref local="customerRepository"/> 
                 </property> 
           </bean> 
   </beans> Page 107 COVID-2004 Dan Haywood & Eoin Woods
```
 $=$   $\overline{a}$ 

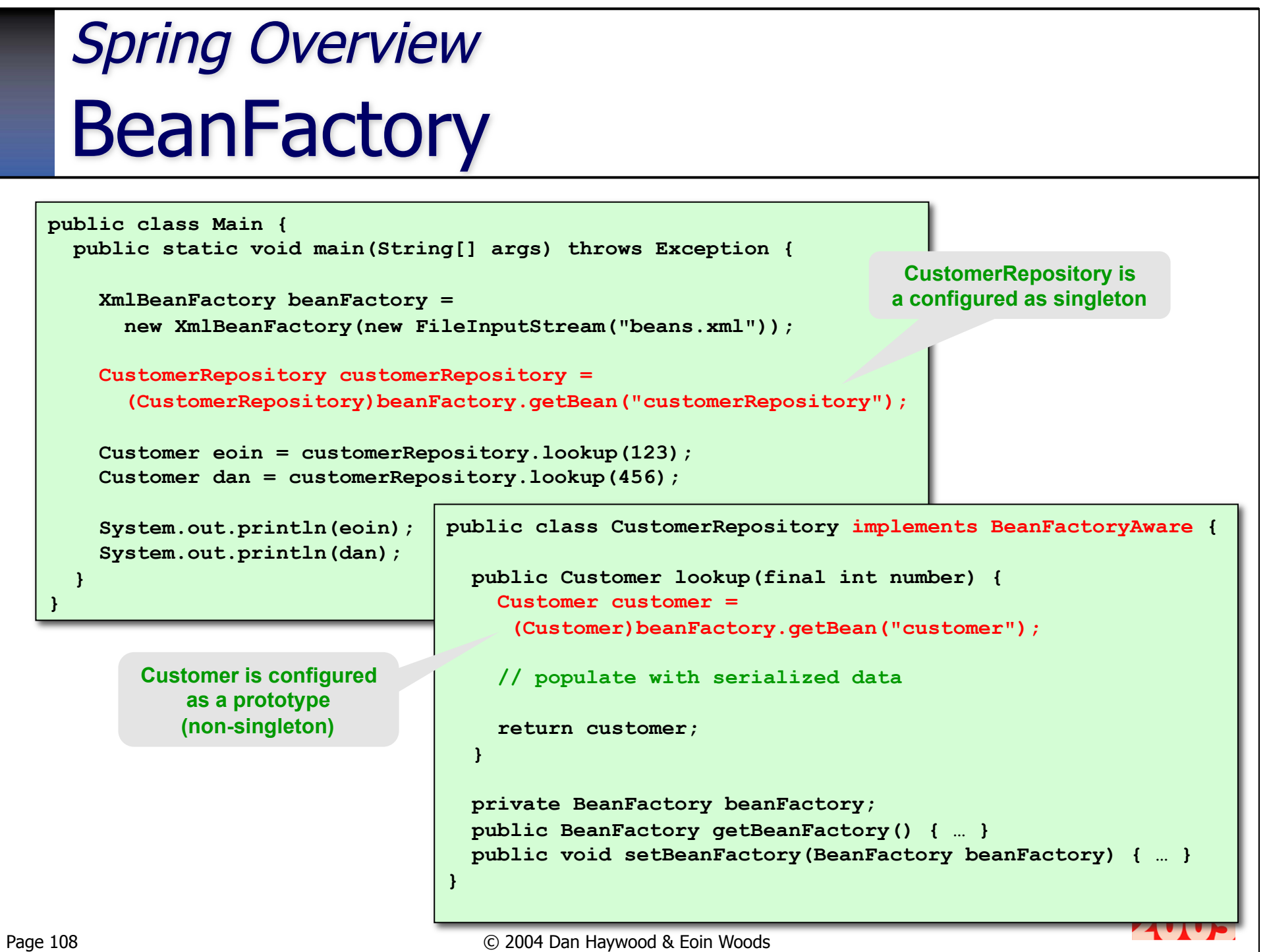
# Spring / AspectJ integration

```
percthis(), percflow()
    not yet supported 
<?xml version="1.0" encoding="UTF-8"?> 
<!DOCTYPE beans PUBLIC "-//SPRING//DTD BEAN//EN" 
           "http://www.springframework.org/dtd/spring-beans.dtd"> 
<beans> 
  <bean id="girl" class="com.mycompany.Girl"> 
     <property name="kissable"><ref bean="boy"/></property> 
  </bean> 
  <bean id="boy" class="com.mycompany.Boy"/> 
   <bean id="teacher" 
         class="com.mycompany.TeacherAspect" 
         factory-method="aspectOf"> 
     <property name="response"> 
       <value>We'll have none of that please...</value> 
     </property> 
  </bean> 
</beans> 
                                  public aspect TeacherAspect { 
                                    private String response; 
                                     public void setResponse(String response) { … } 
                                    pointcut aGirlKissingABoy(): 
                                       call(* Kissable.kiss()) && this(Girl) && target(Boy); 
                                     after() returning : aGirlKissingABoy() { 
                                       System.out.println(response); 
                                   } 
                                  }
```
#### **Exercise**

**Use Spring to turn tracing on or off** 

**Use Spring to make a Security authenticator** pluggable into a SecurityEnforcingAspect.

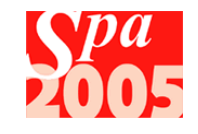

# Real-world AspectJ

- **Build Configurations**
- **Using Ant**
- **CLASSPATH VS INPATH VS ASPECTPATH**
- **AspectJ Libraries**
- **Testing Aspects**
- **Replacing Mock Objects**

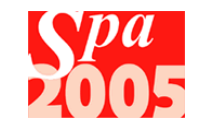

## Real World AspectJ Build configurations

■ Indicate aspects to include in a compile

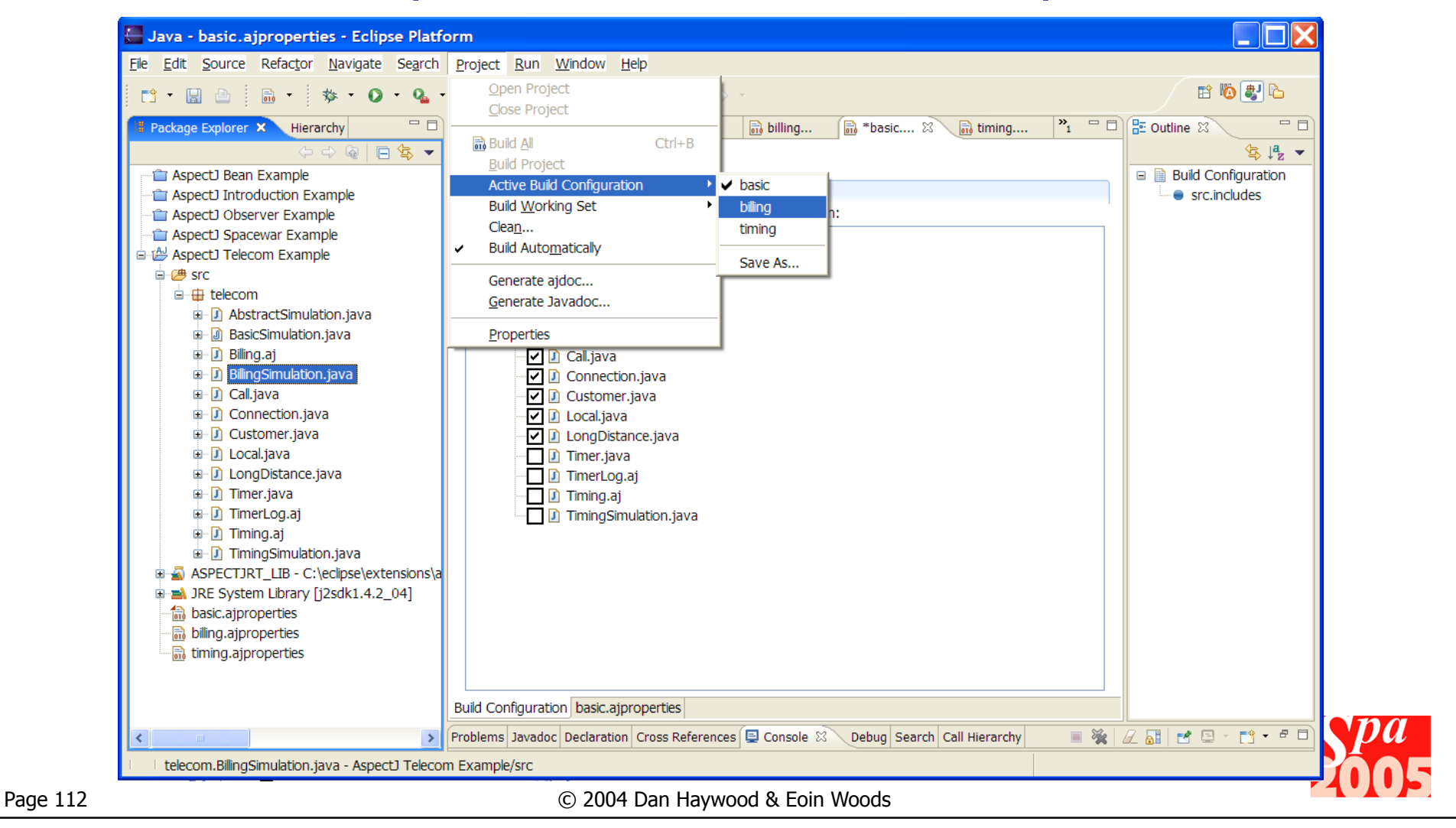

## Real World AspectJ Using Ant

#### ■ Setup to use AJDT build configurations

**nyapp.ajproperties:** 

```
src.includes = src/ 
src. excludes = src/tracing/version1/, \n\ src/tracing/version2/,\ 
                 src/tracing/version3/
```
**build.xml:** 

```
<property file="myapp.ajproperties" /> 
<target name="compile"> 
   <iajc classpath="${org.aspectj.runtime.home}/aspectjrt.jar" 
         srcdir="." 
         includes="${src.includes}" 
         excludes="${src.excludes}"/> 
</target>
```
#### **Full instructions in Installation.pdf**

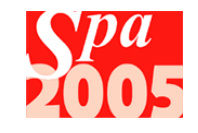

#### Real World AspectJ **CLASSPATH**

- Types on the classpath will be found (resolved) by AspectJ during compilation and weaving, exactly as a classpath would be used when compiling with javac.
- **Types are unchanged by the compilation and weaving** process - they are for lookup only.
	- So if you just put a type on the classpath, it can be found by the compiler/weaver for resolution purposes, but it is not exposed to the weaver for linking with aspects.
- Under AJDT, if a project dependency exists between two projects then the output of the depended project is placed on the CLASSPATH of the dependent project.
	- So the types in the depended project are visible to the compiler, but will not be affected by the weaving process.
	- If you want types in the referenced project to be linked with aspects in the dependent project, you need to use the INPATH

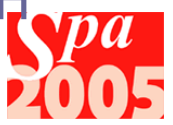

#### Real World AspectJ INPATH

#### Serves a dual purpose.

- They are both available for type resolution (as for types on the CLASSPATH)
- **EXTERGHEEV Are also exposed to the weaver for linking with aspects** 
	- **types could themselves be aspects**
- **Thus the output of a compilation/weave with types** specified on the INPATH will result in new (possibly modified) versions of those types being written to the output destination of the compilation.
- **Under AJDT** 
	- **Specify inpath entries using the AspectJ Inpath page of the** project properties.
	- $\blacksquare$  in older versions of ajc, the  $\lnot$  injars flag was used

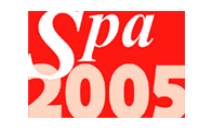

## Real World AspectJ ASPECTPATH & Aspect Libraries

- **If you want an aspect (in class file form) to be woven with types** exposed to the weaver, you need to place it on the ASPECTPATH
- **We often refer to jar files containing aspects that are placed on this** path as "aspect libraries".
- In AJDT, if you had one project defining a collection of aspects, and another project that wanted to use those aspects, you would proceed as follows:
	- In the aspect library project, use the "outjar" option on the AspectJ page of the project properties to have AJDT place the output of the compilation into a jar file.
	- In the project using the library, put the outjar created by the library project onto the aspectpath using the AspectJ Aspectpath page of the project properties.

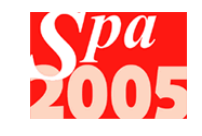

## Real World AspectJ **Exercises**

- **AspectJ Telecom Example** 
	- **3 different build configurations**
- **Build using Ant**
- **Refactor aspects into reusable library** 
	- e.g. one (or a couple) of the constraint aspects
	- **AspectJ Cookbook has details**
- **Profile for an existing app.** 
	- **eg Ant itself**
- **Unit test using mocks** 
	- **Fig. 5 refactor to use Aspects**

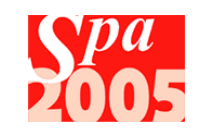

#### Resources GOF patterns

- A perennial favorite for AO courses, it seems :-)
- A recent reimplementation using AspectJ at
	- $\blacksquare$  http://www.cs.ubc.ca/~jan/AODPs/
	- (downloadable)
- Also, AspectJ Cookbook includes implementations
	- **heavy use of the Director pattern**

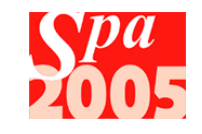

#### Resources

# Other Tools

- **Aspect Browser** 
	- Find and manage crosscutting concerns
	- **Eclipse plugin**
	- http://www.cs.ucsd.edu/users/wgg/Software/AB
- **Feature Exploration and Analysis Tool (FEAT):** 
	- **Explore crosscutting concerns in an existing system**
	- **Eclipse plugin**
	- http://www.cs.ubc.ca/labs/spl/projects/feat
- **Aspect Mining Tool (AMT)** 
	- **Nine aspects in an existing system**
	- $\blacksquare$  http://www.cs.ubc.ca/~jan/amt
- **Eclipse CME** 
	- **Concern Manipulation Environment**
	- (not specific to AspectJ)
- Page 119 **Page 119** Page 119 **Page 119** C 2004 Dan Haywood & Eoin Woods http://www.eclipse.org/cme

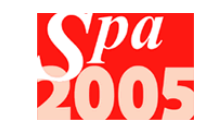